Projet<br>Collège<br>Lycée

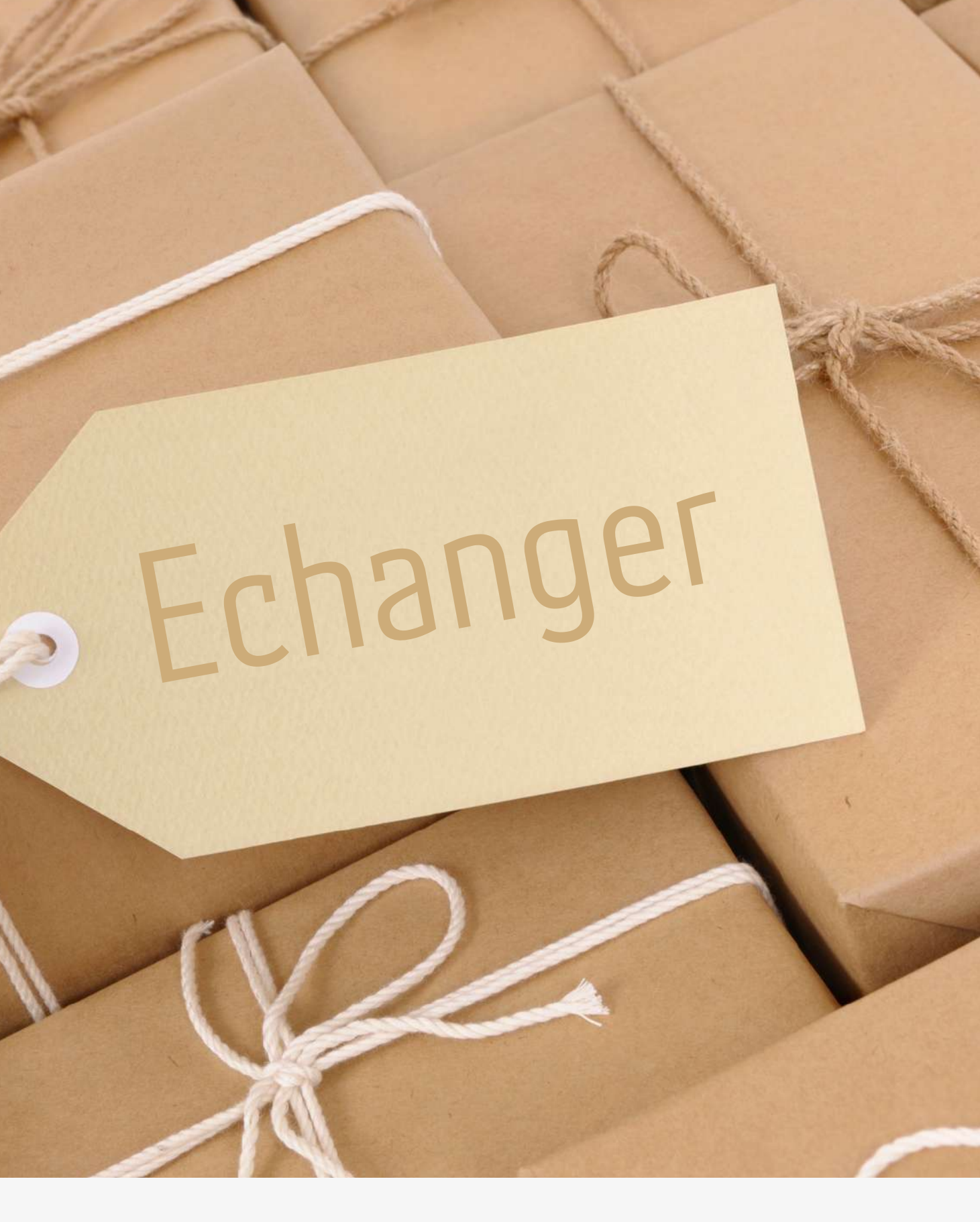

Projet Frédérique M. Forgereau collège Emile Zola. Royan Stephanie Catherine Duchemin Lycée Josué Valin. La Rochelle

## Axe 1

Comment le numérique permet d'exposer et de diffuser les productions plastiques des élèves, les écrits et la parole de l'élève dans la classe, dans l'établissement et en dehors ?

# Programme

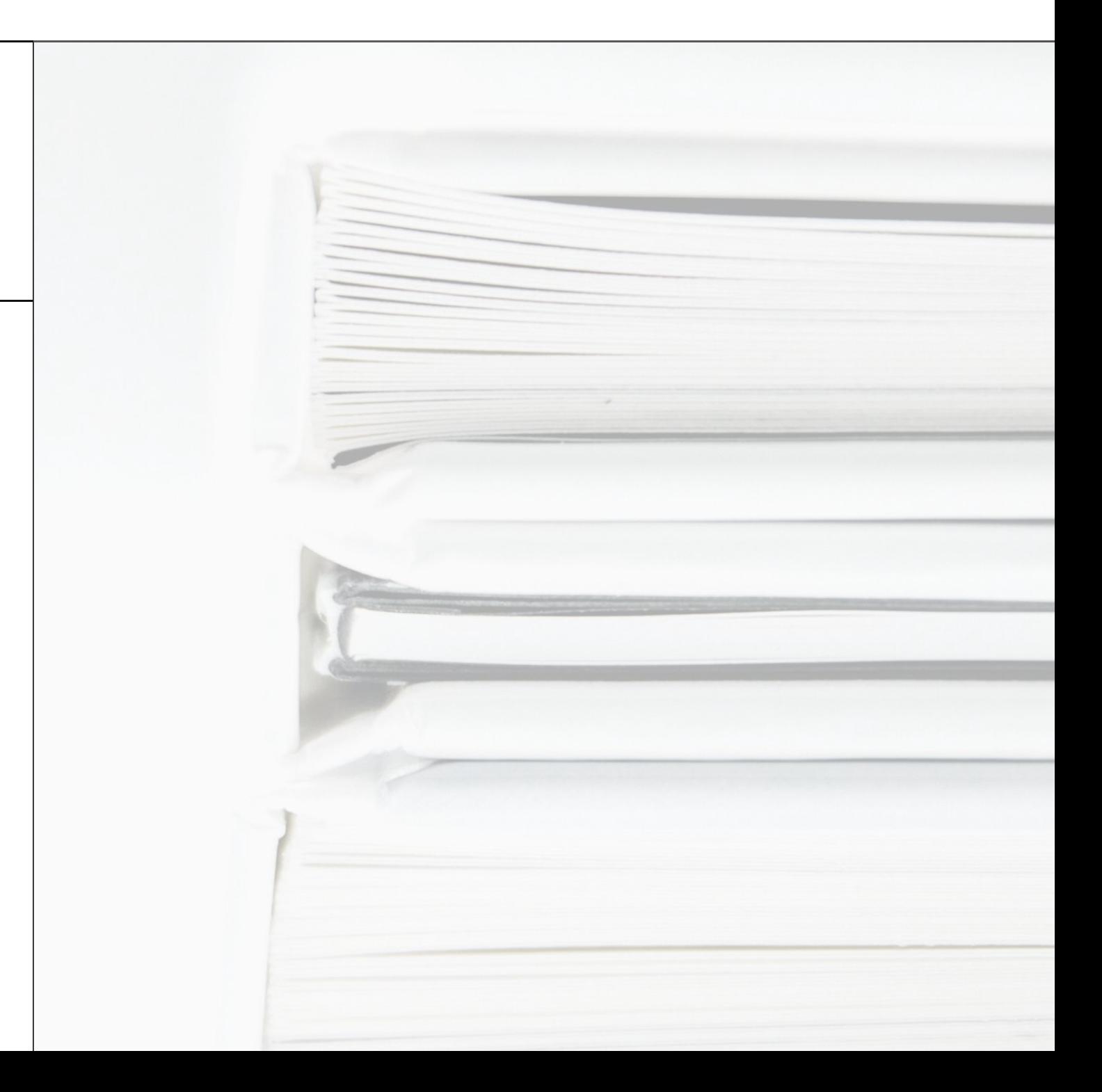

La représentation ; images, réalité et fiction

### QUESTIONNEMENTS

les incidences du numérique sur la création des images fixes et animées, sur les pratiques plastiques en deux et en trois dimensions ; les relations entre intentions artistiques, médiums de la pratique plastique, codes et outils numériques.

1/- LA CONCEPTION, LA PRODUCTION ET LA DIFFUSION DE L'OEUVRE PLASTIQUE À L'ÈRE DU NUMÉRIQUE :

## Compétences

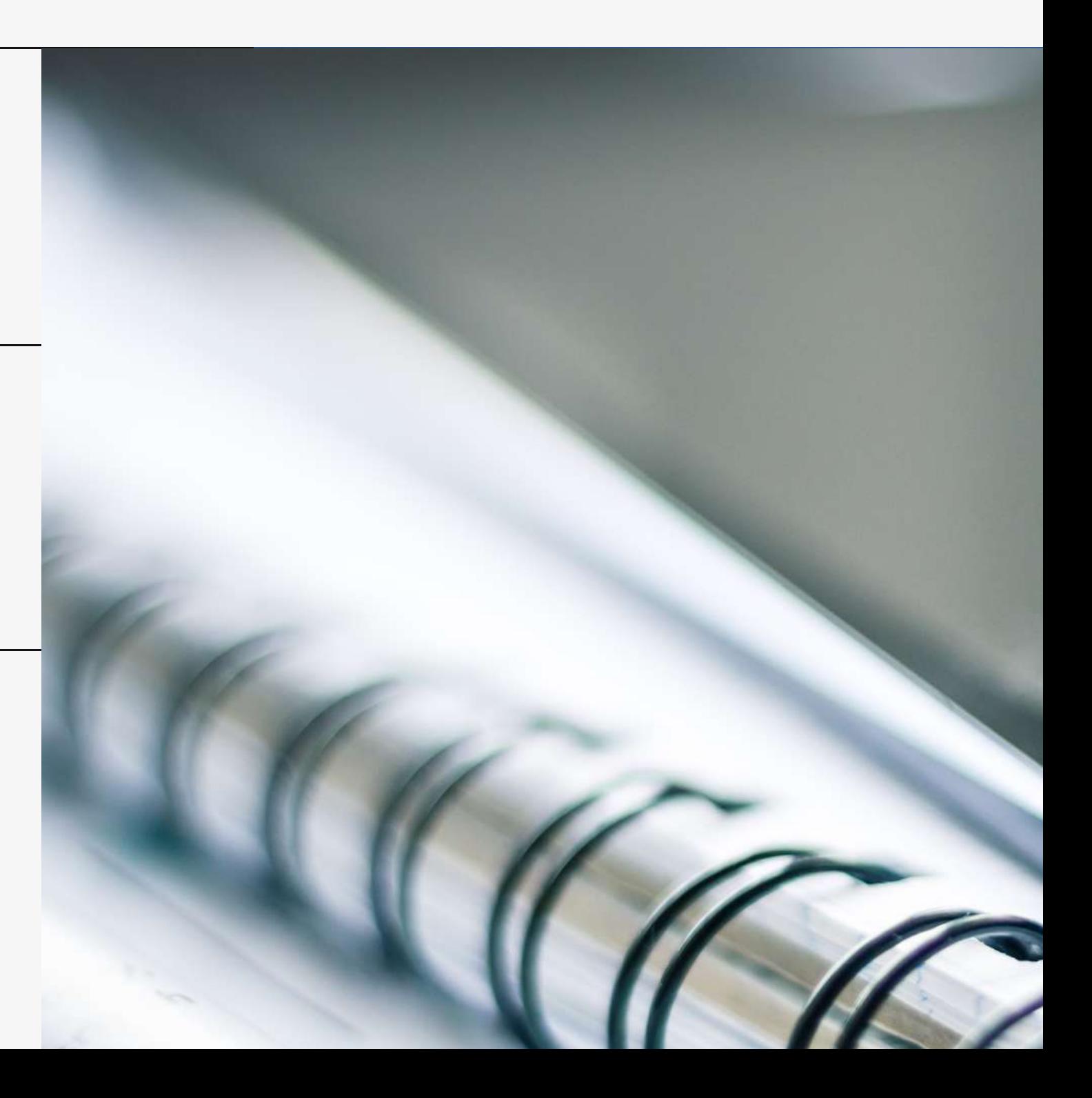

Concevoir, réaliser, donner à voir des projets artistiques, individuels ou collectifs

### METTRE EN ŒUVRE UN PROJET

Prendre part au débat suscité par le fait artistique.

### SE REPÉRER DANS LES DOMAINES LIÉS AUX ARTS PLASTIQUES, ÊTRE SENSIBLE AUX QUESTIONS DE L'ART (DOMAINES SCCCC : 1, 3, 5)

Dire avec un vocabulaire approprié ce que l'on fait, ressent, imagine, observe, analyse ; s'exprimer pour soutenir des intentions artistiques ou une interprétation d'œuvre

### S'EXPRIMER, ANALYSER SA PRATIQUE, CELLE DE SES PAIRS ; ÉTABLIR UNE RELATION AVEC CELLE DES ARTISTES, S'OUVRIR À L'ALTÉRITÉ (DOMAINES SCCCC : 1, 3, 5)

 $\supset$ eഗ

- ADAPTER DES DOCUMENTS A LEUR FINALITE
- Organiser et optimiser des contenus numériques pour les publier en ligne

Domaine 3

### CRÉATION DE CONTENUS

- GERER DES DONNEES
- Sauvegarder des fichiers dans l'ordinateur utilisé, et dans un espace de stockage partagé. et sécurisé, afin de pouvoir les réutiliser

Domaine<sub>1</sub>

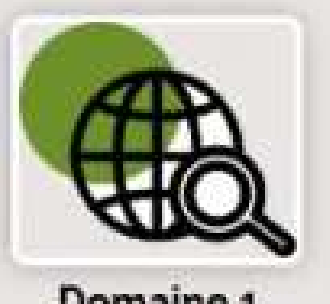

### INFORMATION ET DONNÉES

# Compétences numériques

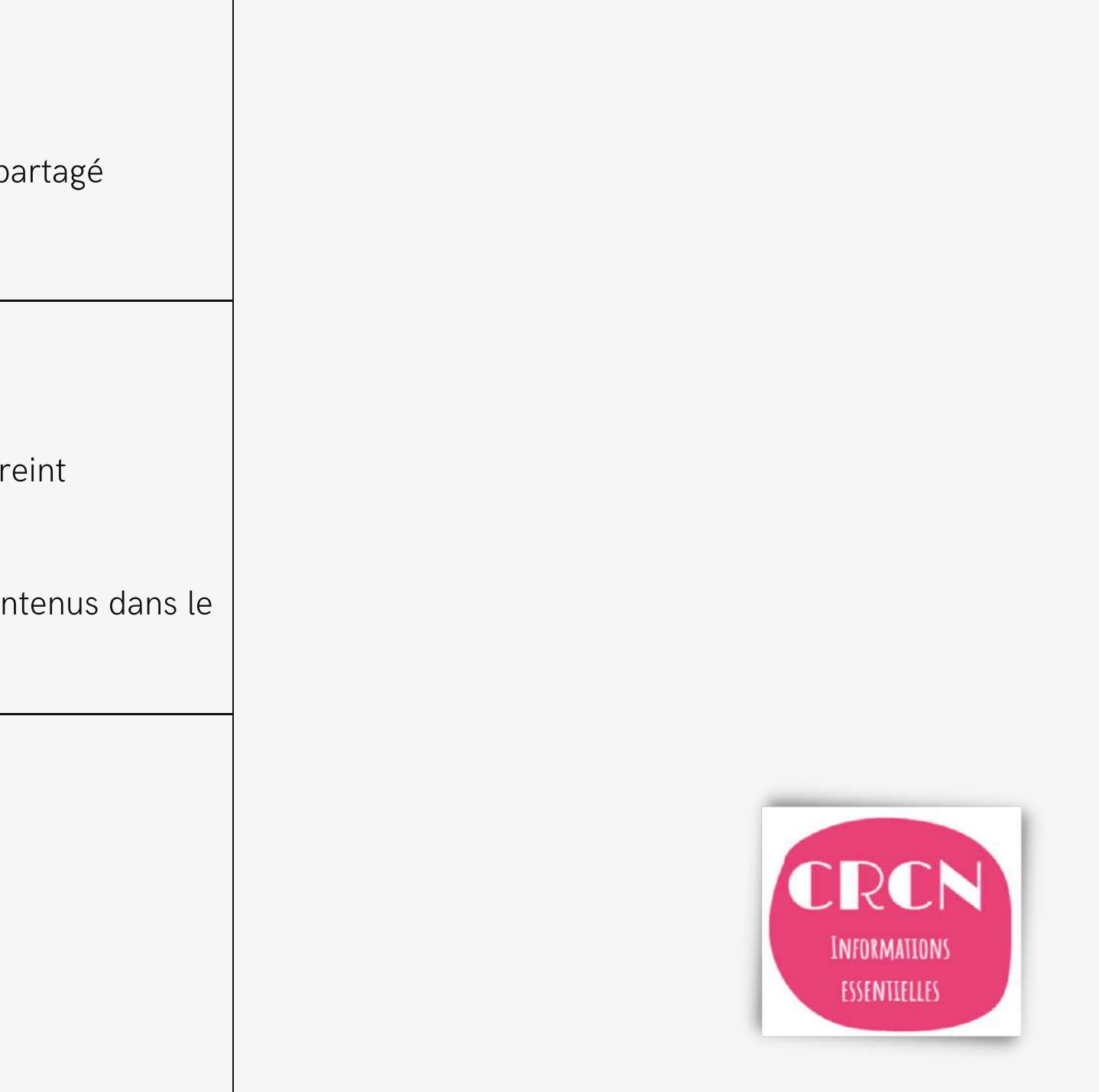

- PARTAGER et PUBLIER
- · Utiliser un outil approprié pour partager des contenus avec un public large ou resti
- Publier des contenus en ligne
- COLLABORER
- · Utiliser un service numérique adapté pour partager des idées et coproduire des contenu cadre d'un projet

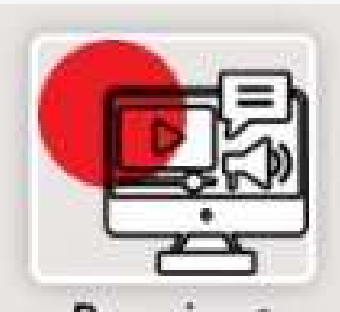

### COMMUNICATION ET COLLABORATION

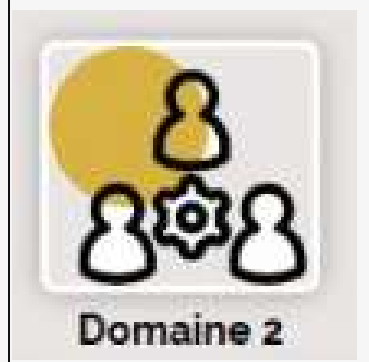

### **LES APPLICATIONS UTILISÉES**

### **POUR LA CREATION D'IMAGES**

ibis paint

Picsart

Pixlr

Téléphone portable

**MATÉRIEL** 

Tablettes numériques

Ordinateurs portables

Ordinateur (salle info)

POUR L'HÉRBERGEMENT DES TRAVAUX **ET** LES ÉCHANGES DE TEXTES ET D'IMAGES

> Canva ENT du collège

# Outils numériques

### LES HÉBERGEMENTS VIDEO / AUDIO

Canva you tube

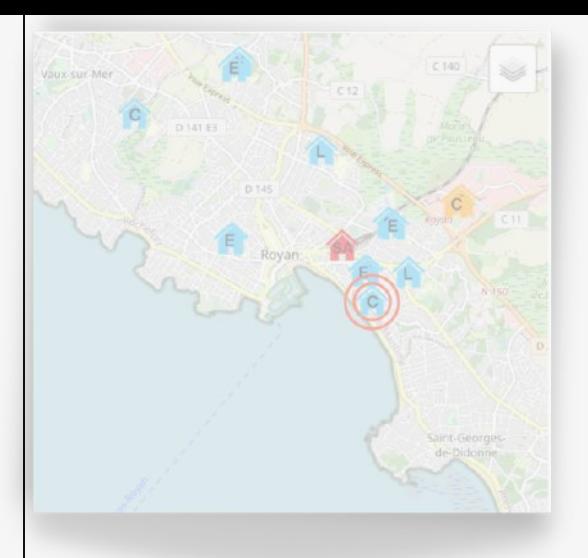

## Le collège Emile Zola

Le collège Emile Zola se situe au cœur de la ville de Royan, en Charentes maritime. Il accueille cette année 650 élèves.

Ce projet a été réalisé par la classe de 4eD composée de 26 élèves dont un élève Ulis. 5 ordinateurs sont à disposition dans la salle d'arts plastiques, dont 4 ordinateurs portables. Une valise de tablettes numériques est disponible sur réservation, à l'étage. La salle informatique se situe juste en face de la salle d'arts plastiques ce qui permet aux élèves de gérer plus librement et simultanément pratique traditionnelle et pratique numérique en fonction de l'avancée des projets.

## Le Contexte

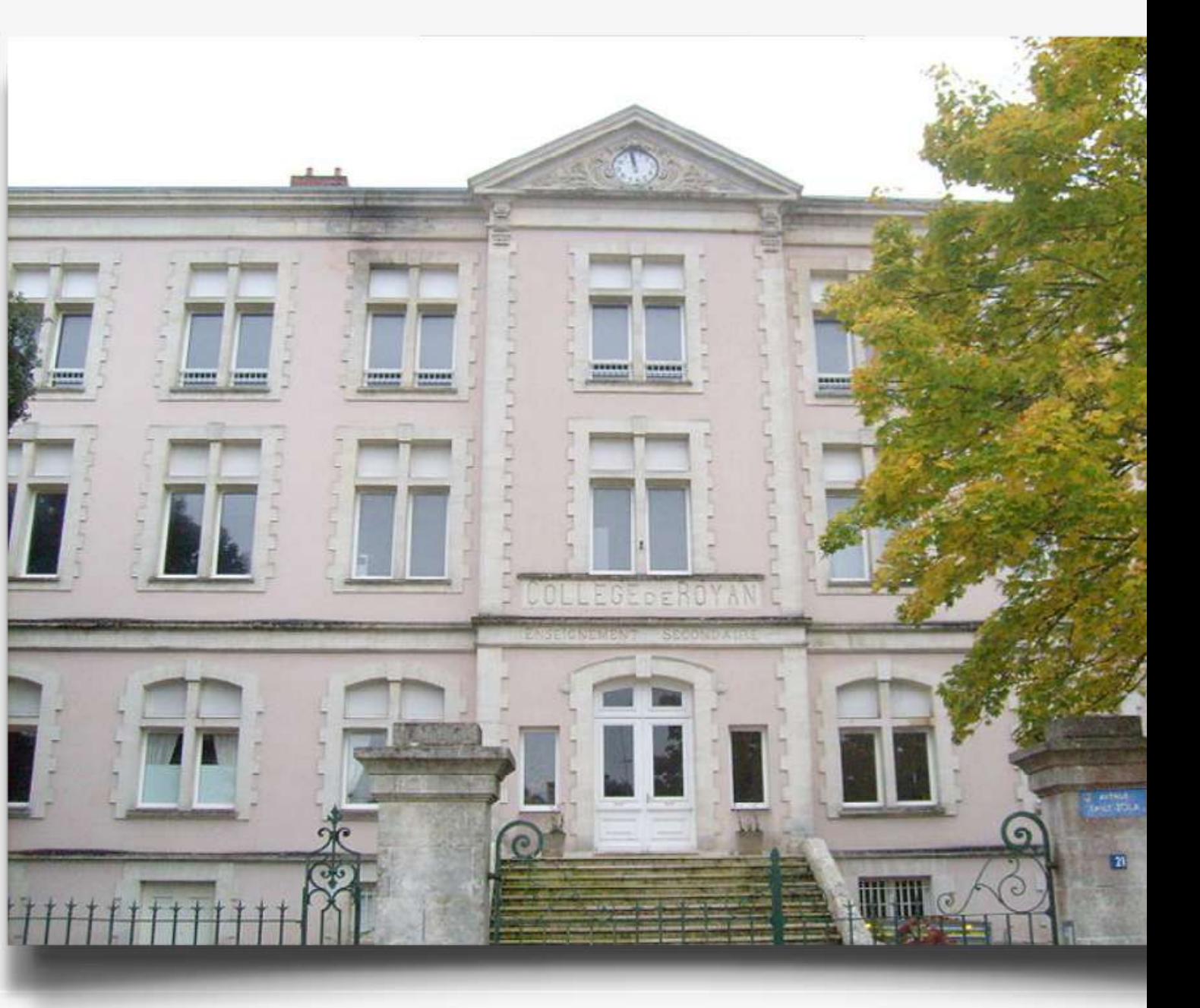

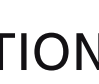

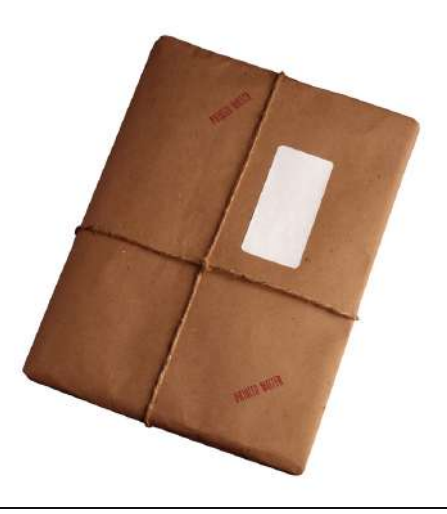

ENVOI / RETOUR DE PROPOSITION

# Le principe / l'idée du projet

Ce projet a permis aux élèves du collège Emile Zola de Royan et du Lycée René Josué Valin situé à la Rochelle, d'échanger, de produire plastiquement à partir de propositions qu'ils ont eux même édifiées.

le principe était le suivant : Un objet (qui peut prendre la forme d'une production plastique) est choisi par la classe et est envoyé à une autre classe .

Il devient alors proposition, incitation pour créer.

Tout au long de ce projet, il y eu mutualisations d'idées, discussions,

échanges de propositions.

Les élèves ont du sans cesse opérer des choix.

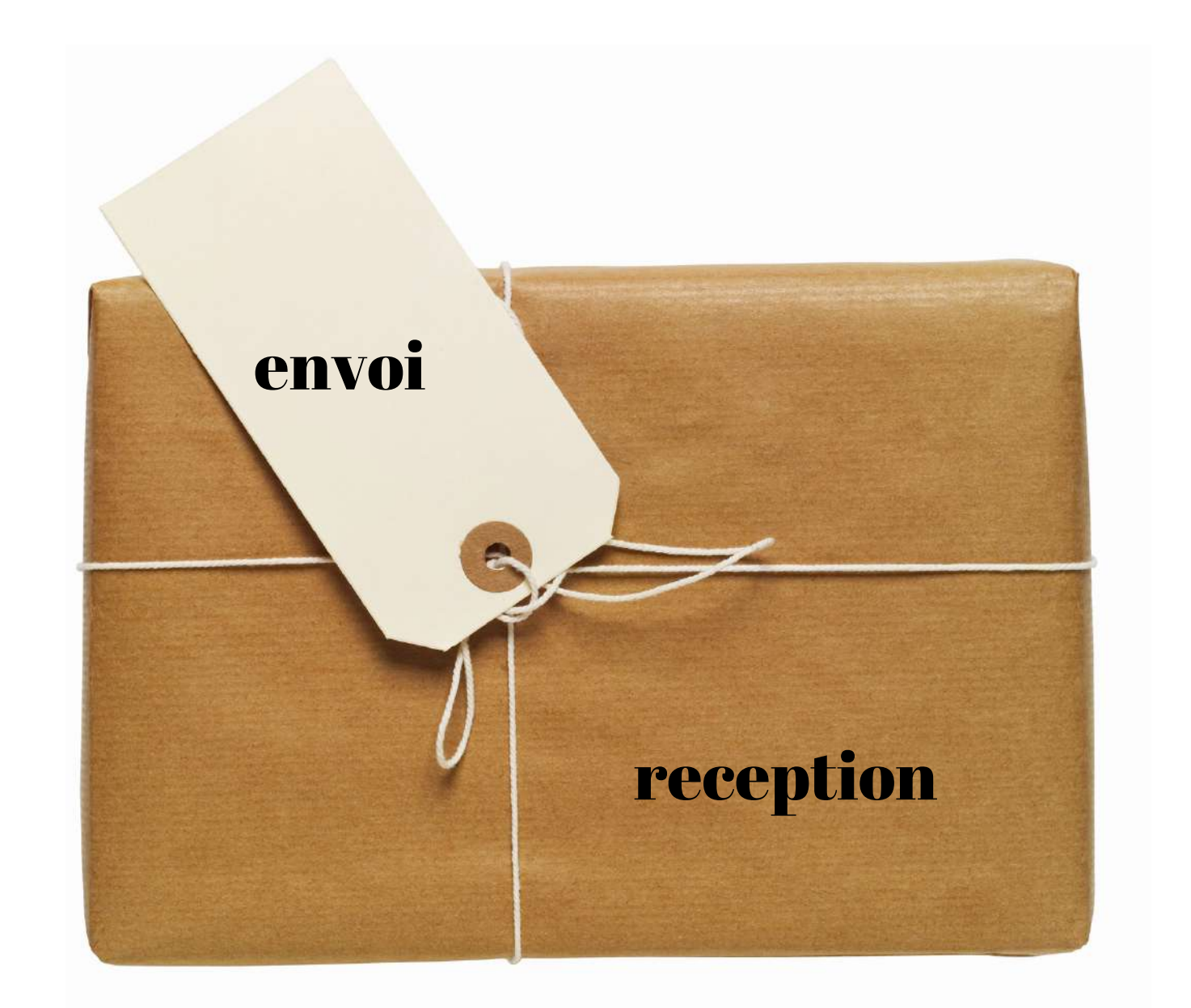

## Le dispositif

Mise en forme de la production finale pour chaque groupe de sa présentation et envoi du projet

Echange de 30 minutes en visio entre les collégiens et les lycéens.

### PHASE 5

Les élèves cherchent un objet à envoyer et imaginent plus ou moins des réponses de productions possibles.

Il s'agit là d'un temps de concertation d'échange, de discussion avec toute la classe de 4e.

Puis les élèves font des propositions par petits groupes.

Chaque groupe présente à l'ensemble de la classe son idée.

Enfin un choix est opéré collectivement.

### PHASE 1

Envoi de l'objet ou de la production plastique qui devient alors incitation pour les lycéens et vice versa.

### PHASE 2

Réception du colis: Découverte

Effet de surprise face aux productions envoyées par les élèves de terminale. Mise en regard des travaux.

Discussion collective (voir video)

puis les élèves sont invités à choisir des images.

Ils doivent dans un premier temps faire une analyse des images choisies et réfléchir à un dispositif plastique par petits groupes.

Ces réflexions sont consignées dans un document crée avec l'application canva qui permet l'échange avec l'enseignant et qui permettra aux lycéens de prendre connaissance de leur cheminement.

### PHASE 3

### (Ce qui permet d'aborder la question : qu'est ce qu'un dispositif plastique?) • les groupes qui réalisent des images constats des actions menées afin de les consignés dans canva. • ils créent un espace de travail dans l'application Canva afin de rendre compte de leur projet, de leur cheminement en parallèle de leur production plastique. Le lien de canva est stocké dans L'ENT du collège. Choix du dispositif PHASE 4

Puis le document crée est partager avec l'enseignant.

## 2 CLASSES / 2 PROJETS EN ECHO

Ce document vous propose de découvrir les différentes phases ou étapes des projets des 2 classes

### La classe de terminale du lycéens Josué Valin à la Rochelle

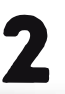

La classe de 4eD du collège Emile Zola à Royan

 $\overline{\phantom{a}}$  2 **BALLE**  $\frac{1}{2}$  $\frac{1}{2}$  $\frac{1}{2}$  $\frac{1}{2}$  $\frac{1}{2}$  $\frac{1}{2}$ 

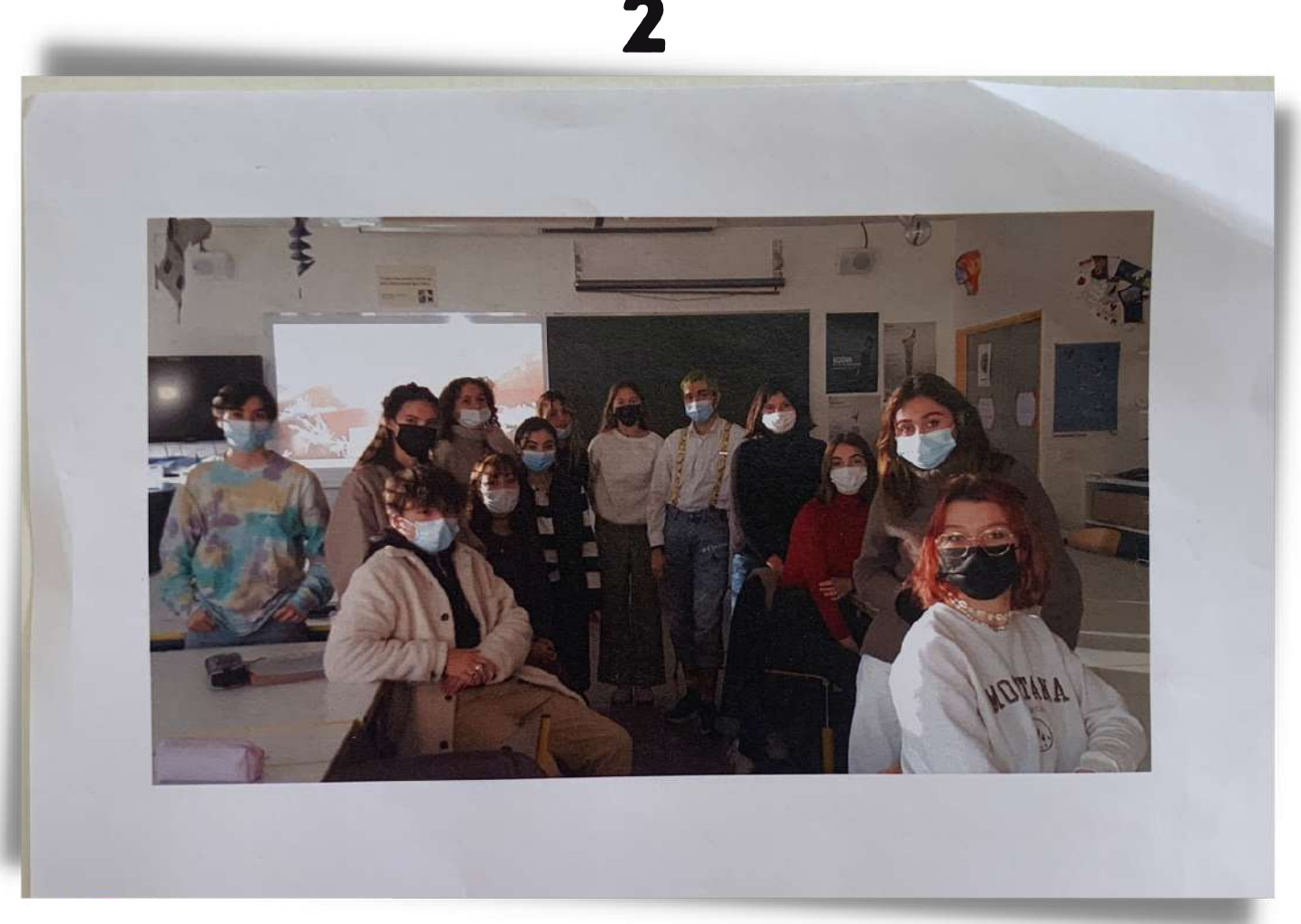

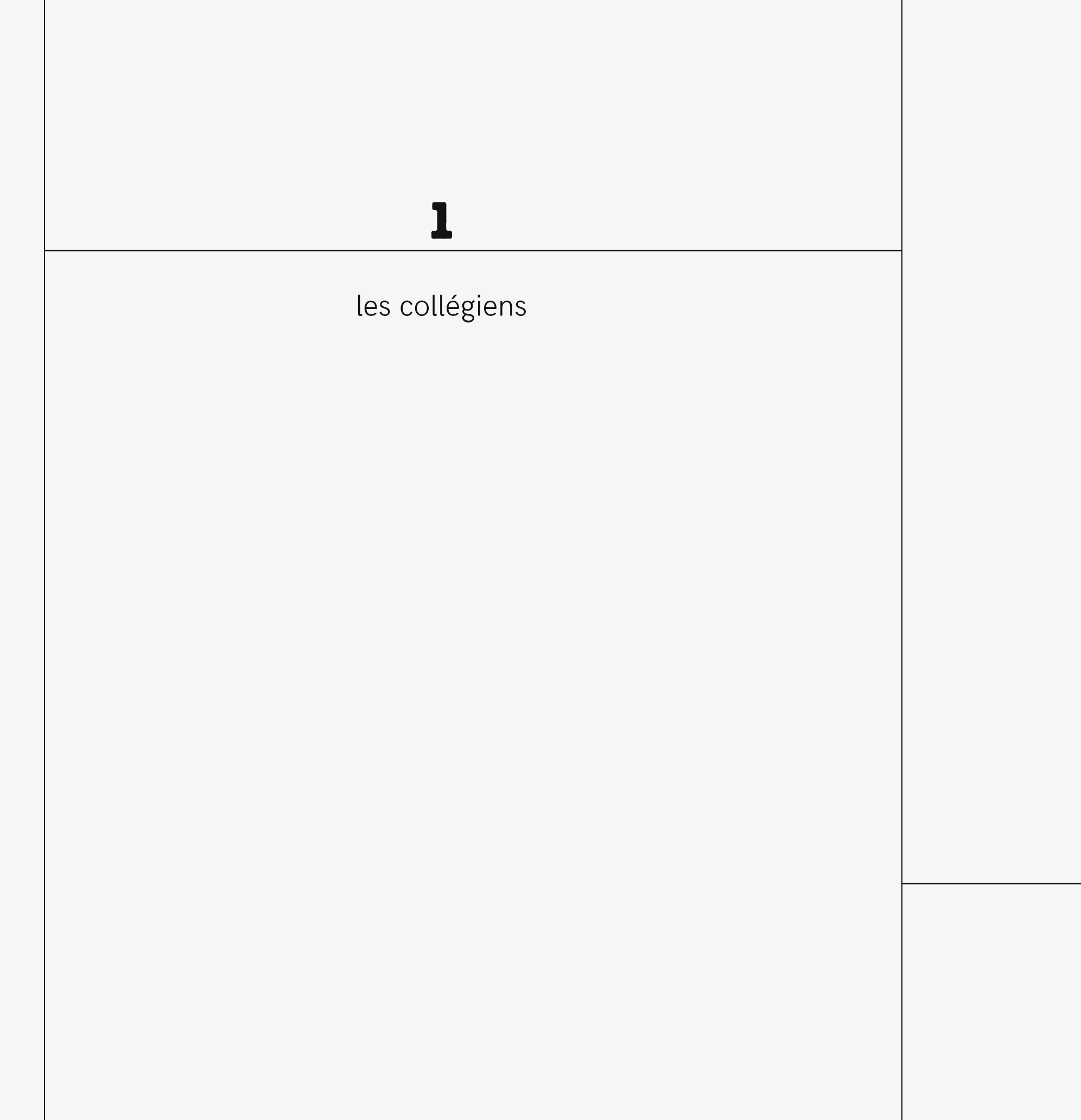

classe4eD

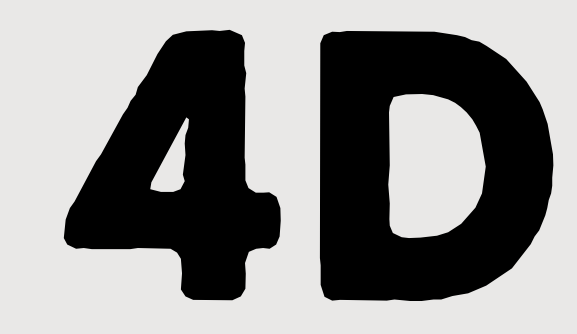

 $T$ emps de paroles, temps d'échanges  $|\mathsf{PHASE}|\mathsf{P}$   $\mathsf{H}\mathsf{A}\mathsf{S}\mathsf{E}|$  quel Objet ENVOYER ?

Les élèves échangent en petits groupes puis présentent à la classe leurs intentions.

Pour finir ils choisissent collectivement l'objet qui sera envoyé.

### les groupes de travail

### $\backslash$ l'objet retenu sera après discussion sera  $\;$   $\;$   $\rm{le\, savon}$

idées notées au tableau à la fin de la séance

 $(51.$ une noix de coco Lopaur faire  $52$ un masque barteille La un parachue Une pocionet de parte  $\boxed{\frac{\pi_{\text{left}}}{\pi_{\text{right}}}}$ un sideau Bater Toilette · du papier - coifotte  $\mathcal{C}$ nomie -immerble, -parchemin  $Bd$ 

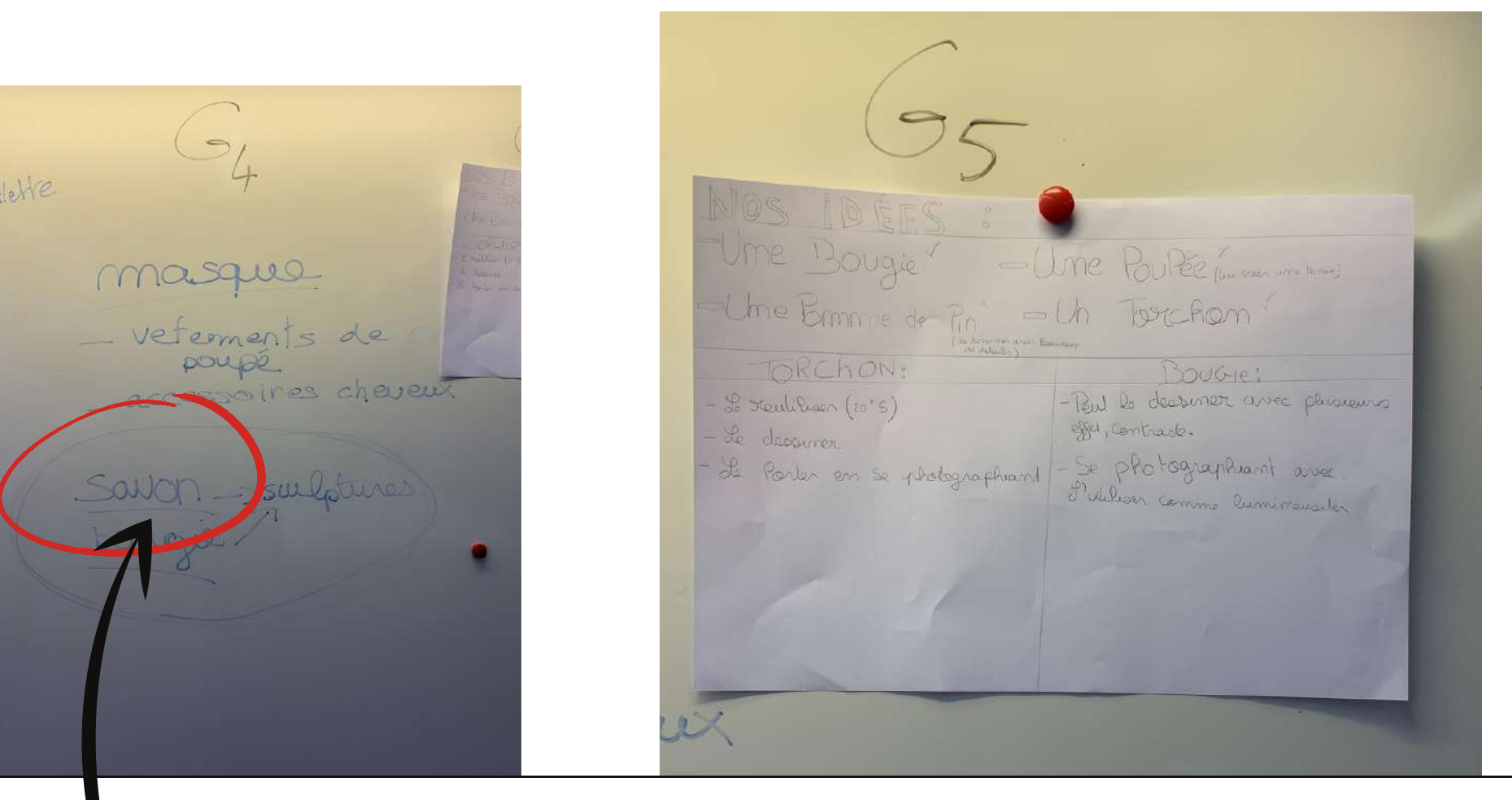

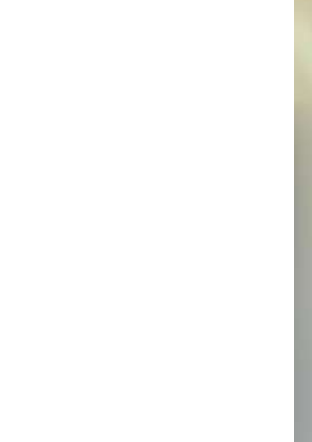

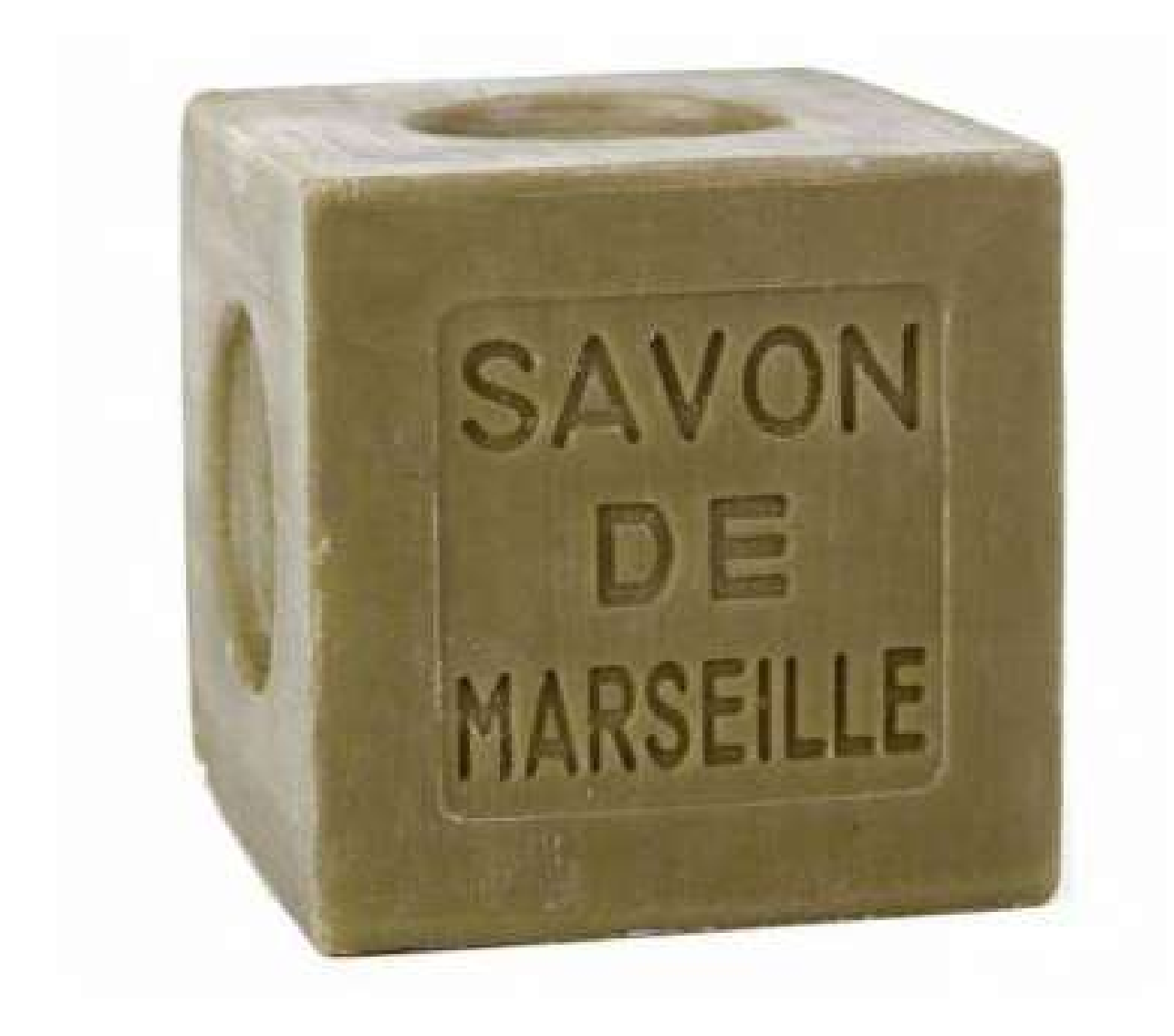

## OBJET CHOISI PHASE 2

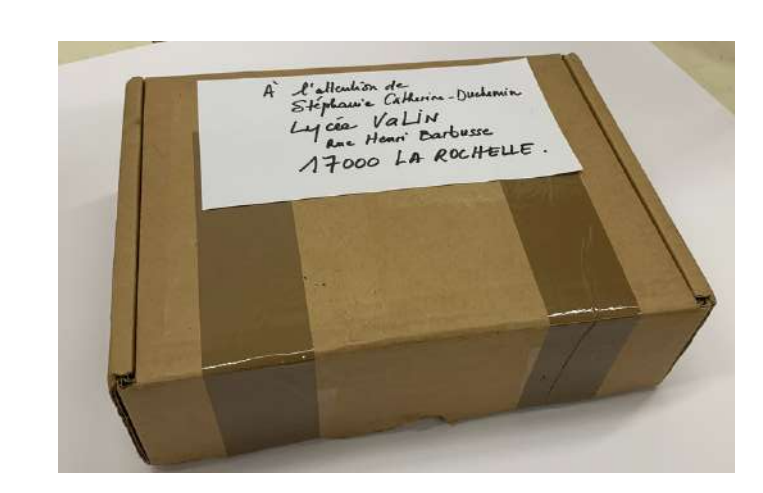

l'objet retenu sera emballé et envoyé par la poste. Les élèves du lycée Josué valin vont travailler à partir de cette proposition

ENVOI DE L'OBJET (COLIS) )

## PHASE 3

ഗ

### PROPOSITION ENVOYÉE PAR LES LYCÉENS

Enfin la réception du colis envoyé par les élèves de terminale du lycéeValin de la Rochelle...

La surprise !

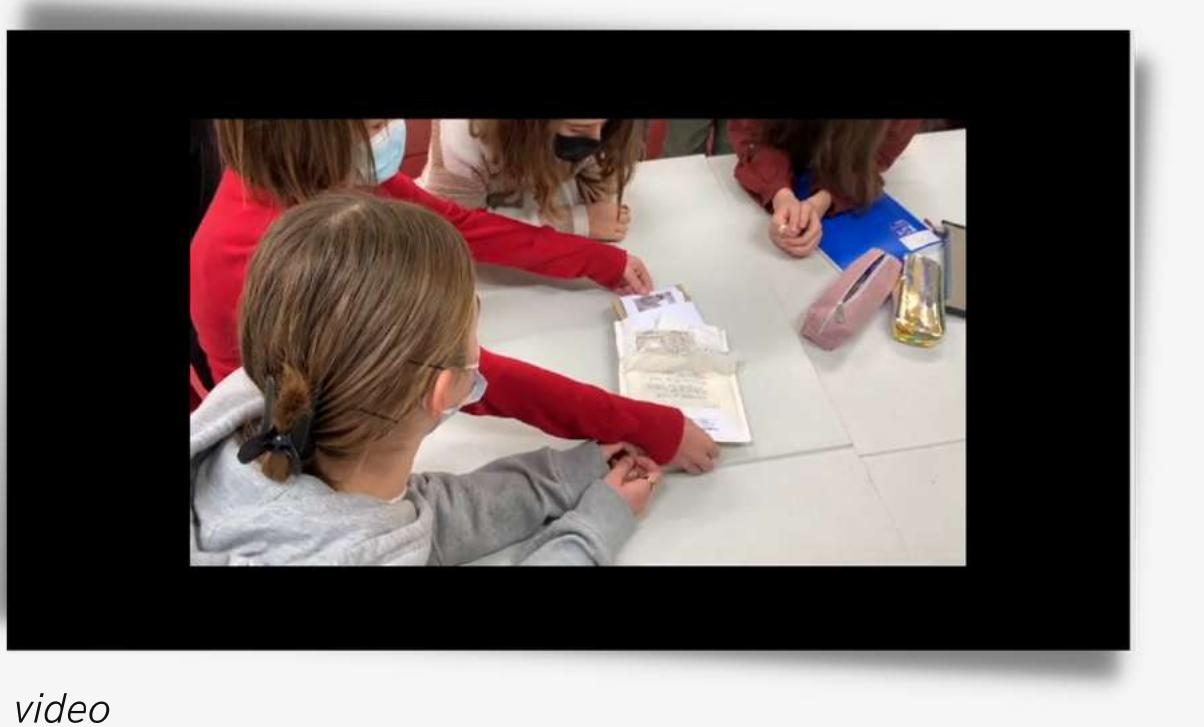

Découvertes des productions des lycéens

### PHASE 3 recevoir

Les collégiens ont découvert le contenu de l'enveloppe avec enthousiasme.

Les élèves du lycée n'ont pas envoyé un objet mais ont réalisé un travail plastique. Ils ont envoyé par voie postale des photographies d'un même format avec une phrase inscrite au dos de chaque image.

Une photographie des élèves accompagnaient le travail.

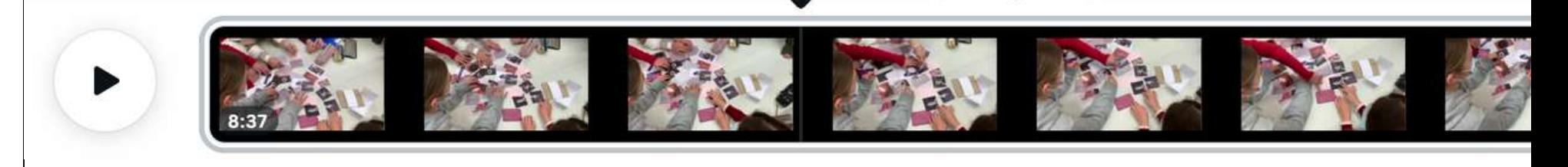

vidéo de 8 minutes des élèves et de l'enseignant découvrant le contenu de l'envelloppe

contenu du colis

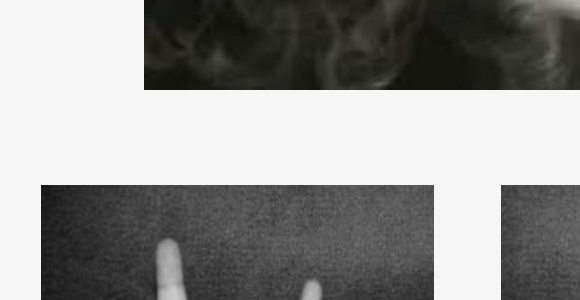

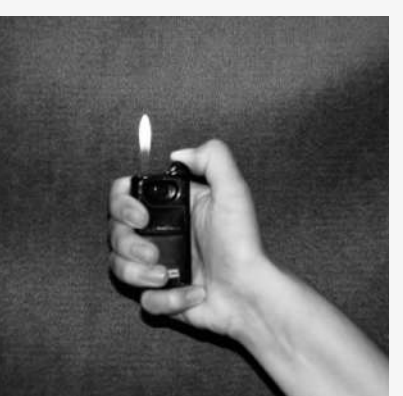

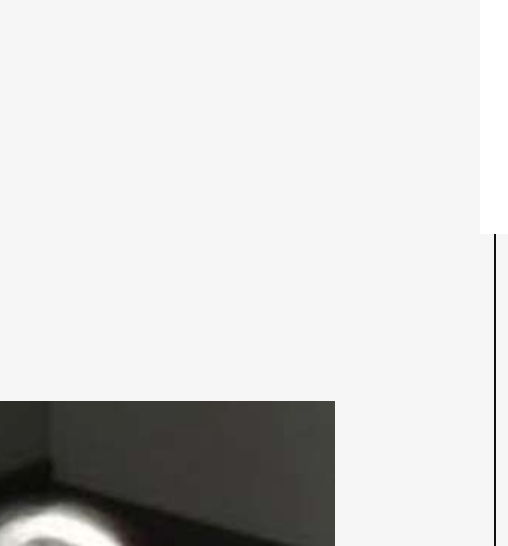

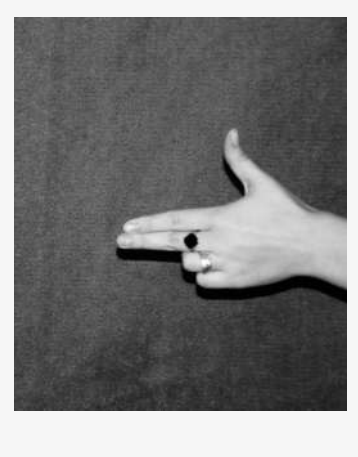

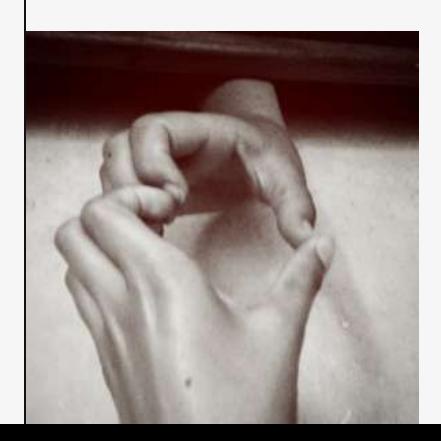

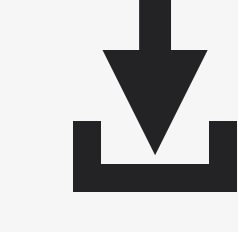

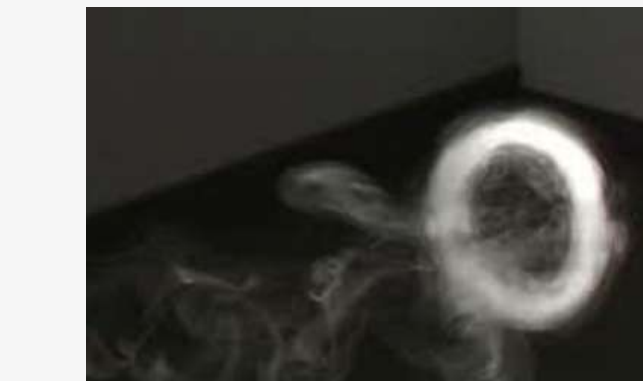

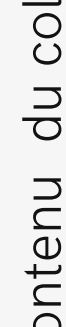

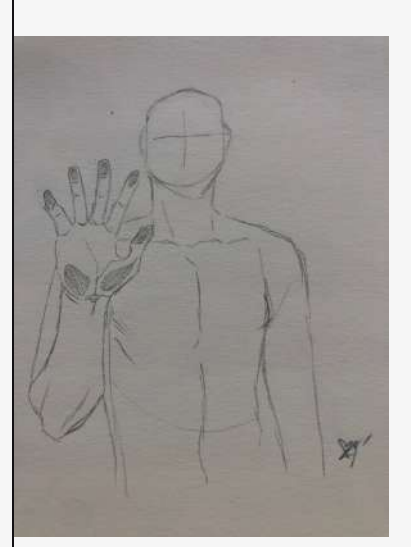

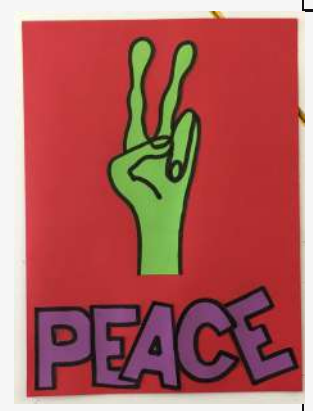

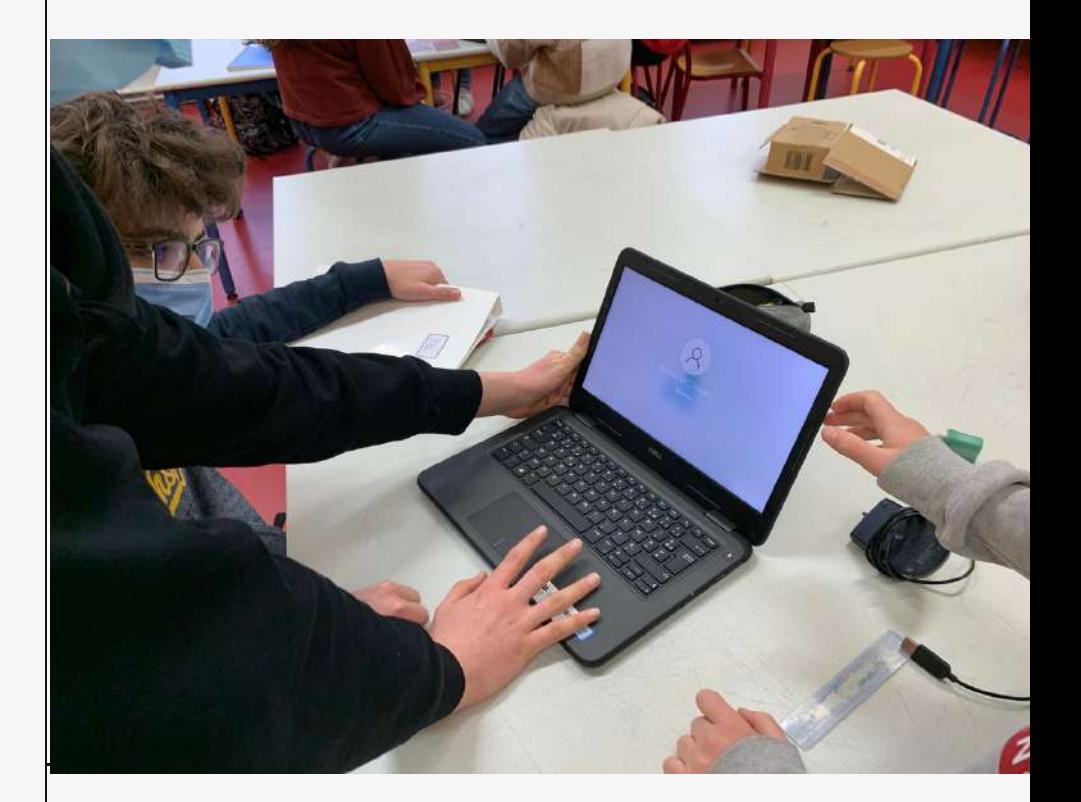

### **La consigne pourla mise au travail**

- 1/ Pourquoi avez vous choisi ces images ?
- 2/ Décrivez et Interprétez les images que vous avez choisies.
- 3/ Notez vos idées, vos intentions de création
- 4/ Rendez compte de votre cheminement afin d'éclairer les

lycéens.

Après avoir constituer les groupes et à partir des images choisies, créez un document de présentation avec l'application canva dans

lequel vous répondrez au questions suivantes :

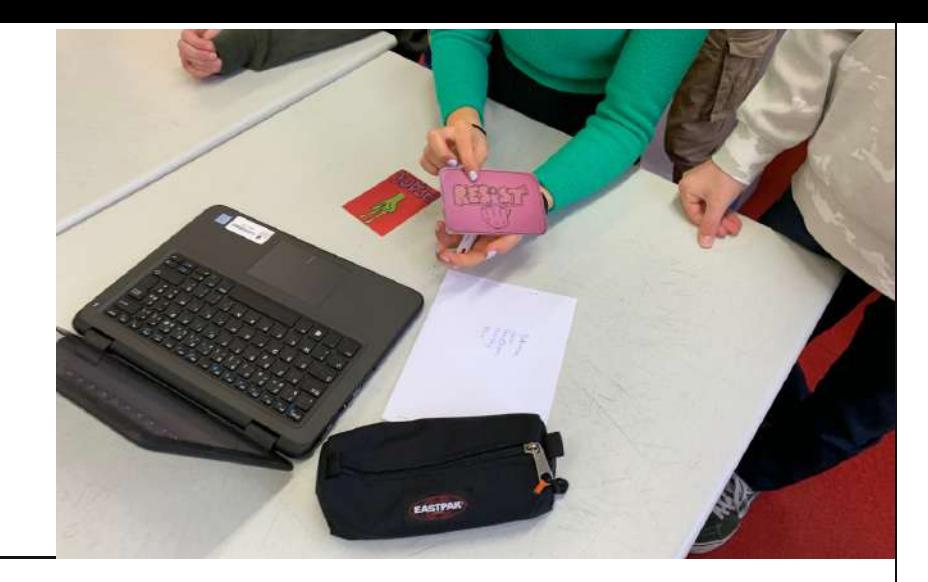

### Recherche projet

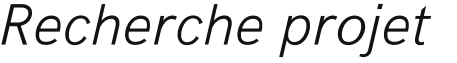

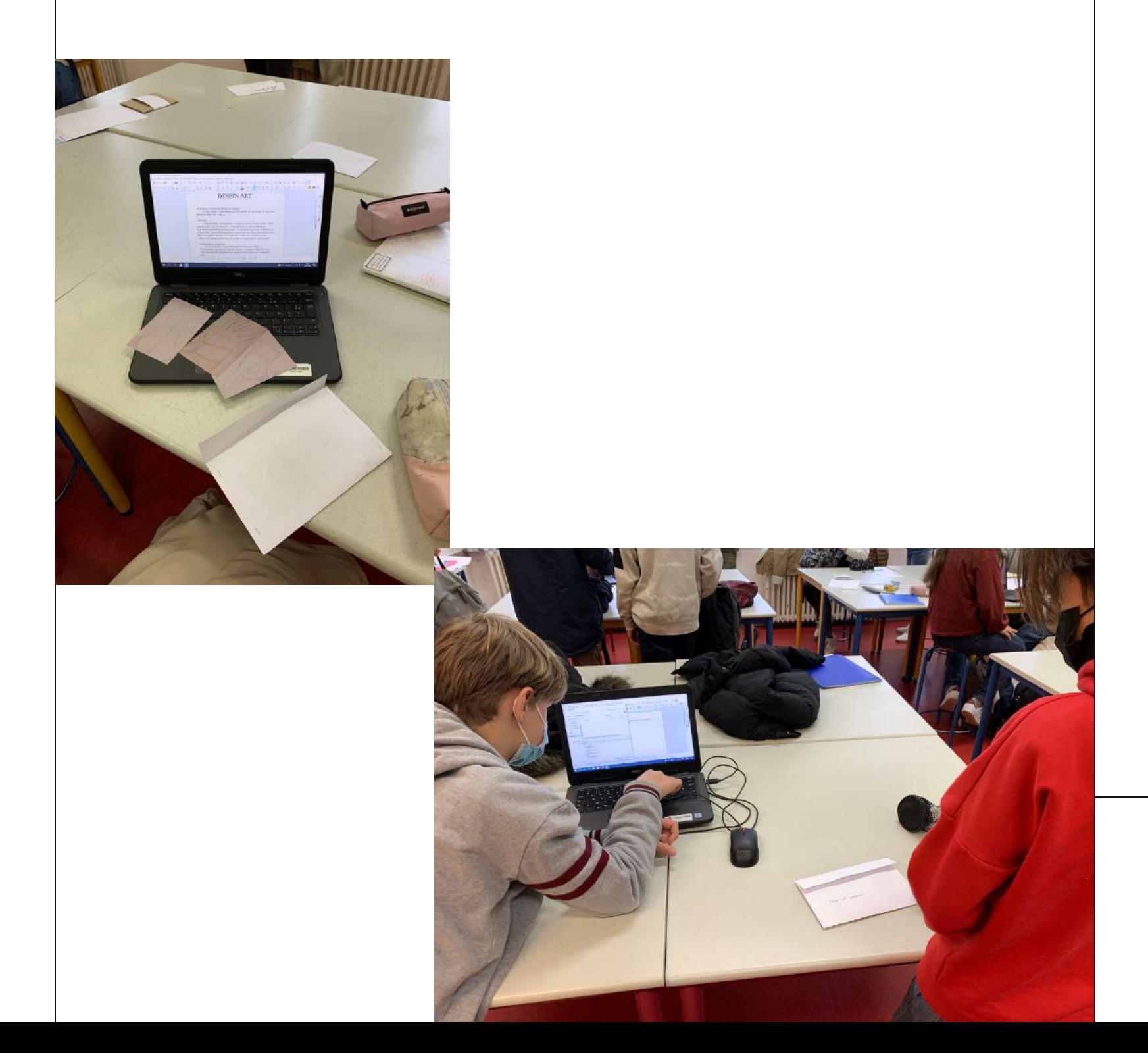

DE L' Chaque groupe commence ses recherches sous forme de croquis, de notes et commence à répondre aux petits questionnaire.

## PHASE 4 INTENTION A LA REALISATION

Les élèves utilisent les portables ou les tablettes parfois même leur téléphone.

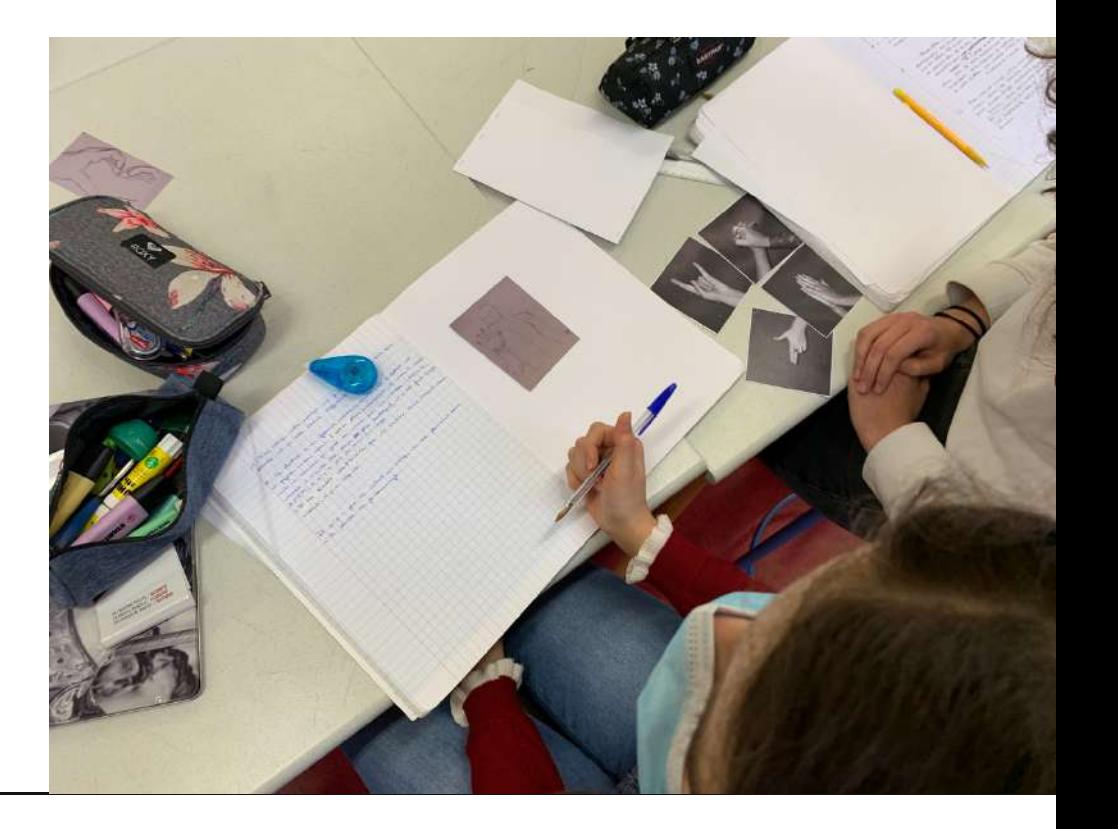

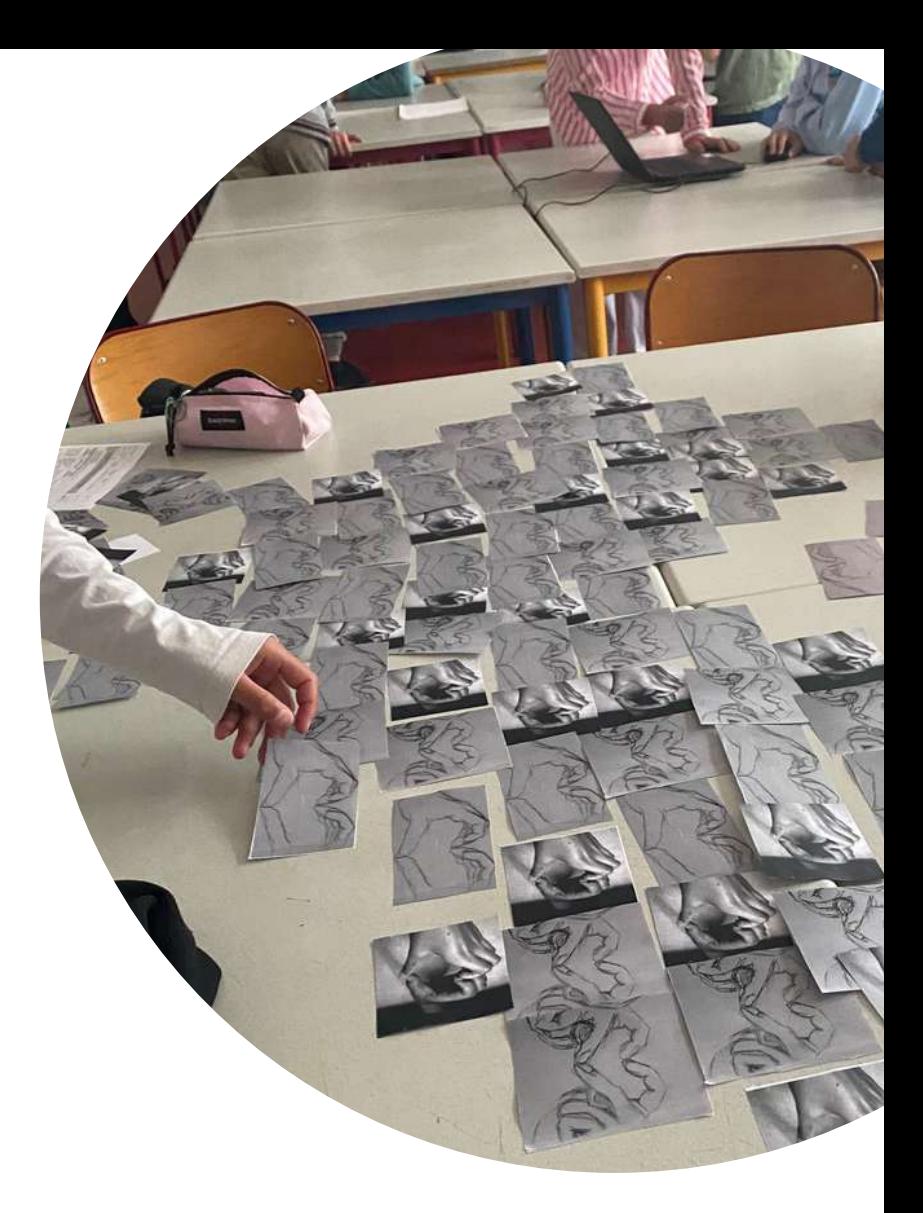

## PHASE 5 les productions

I

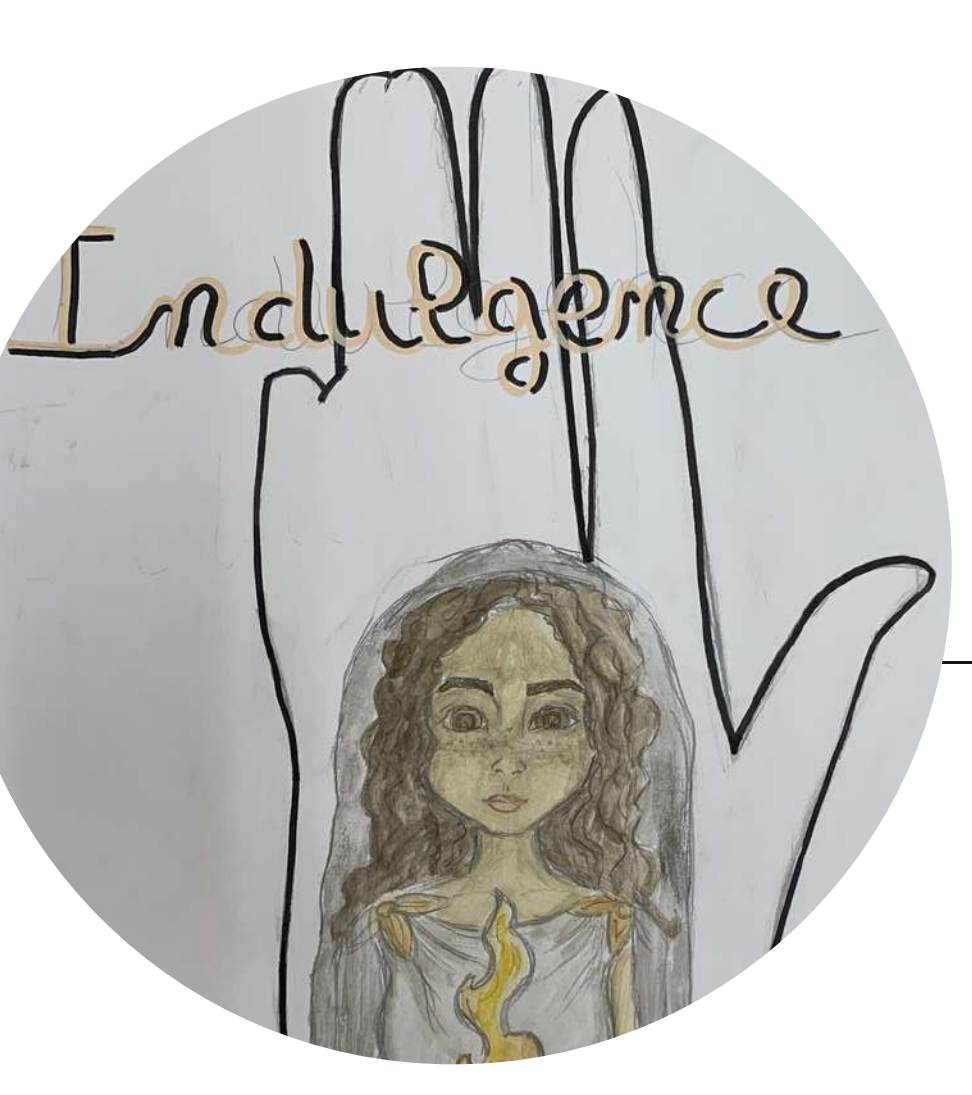

Les productions sont variées tant dans leur intention que dans l'investissement. Certains groupes ont travaillé avec une grande autonomie et ont cherché des techniques pour donner forme à leurs intentions.

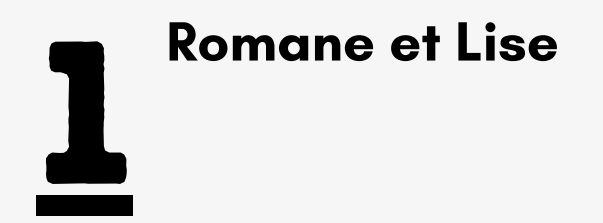

voir le cheminement

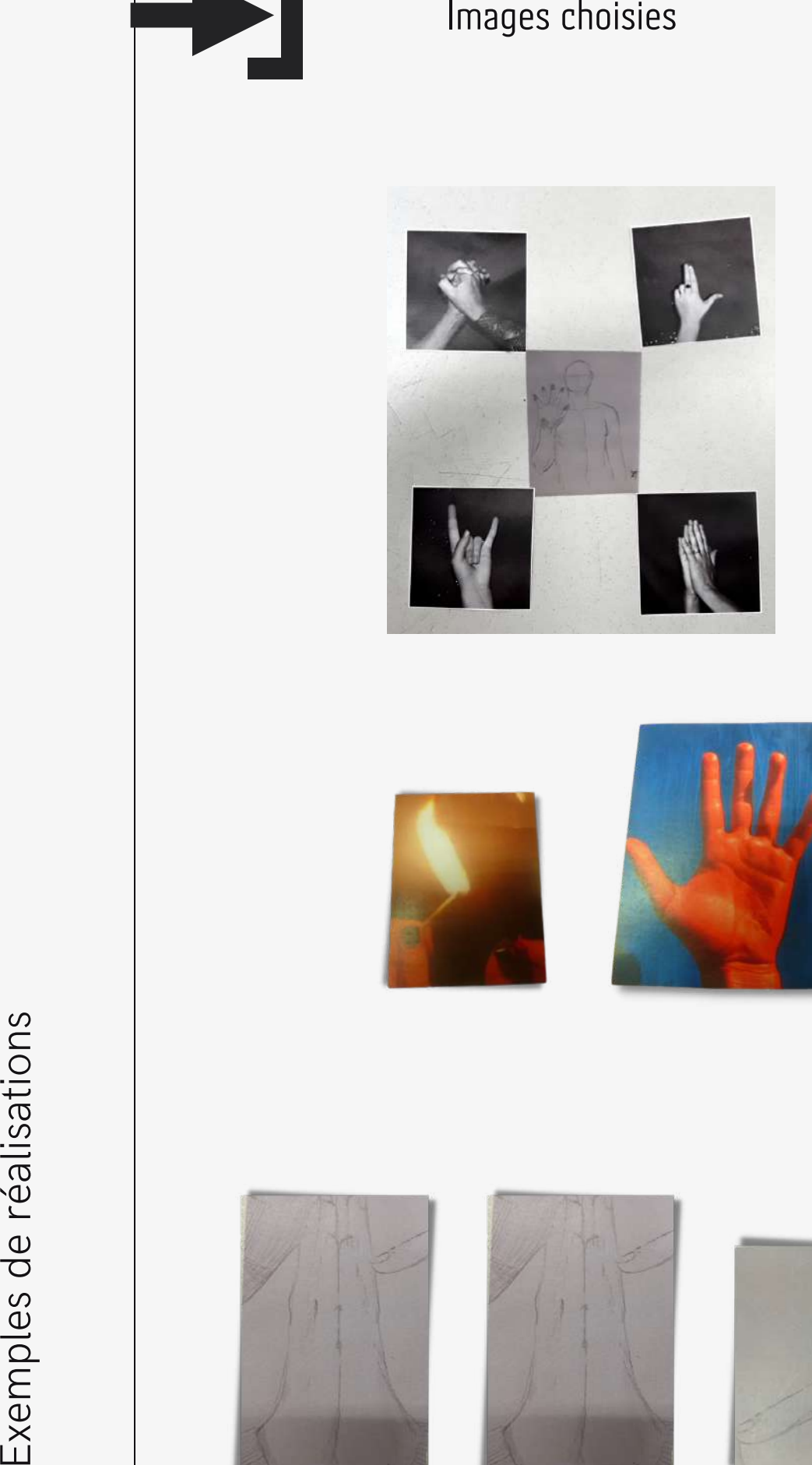

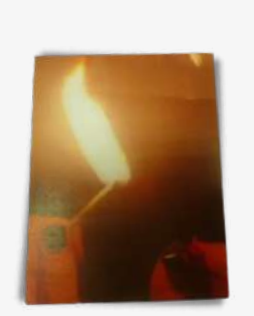

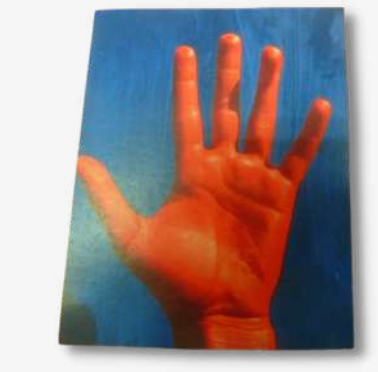

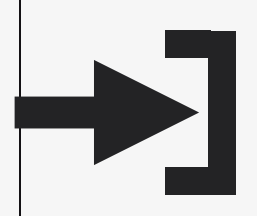

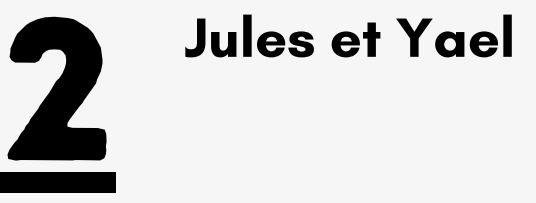

a g e s c h oisie s

voir le cheminement

Alix Fatima Jeanne M a thild e

voir le cheminement

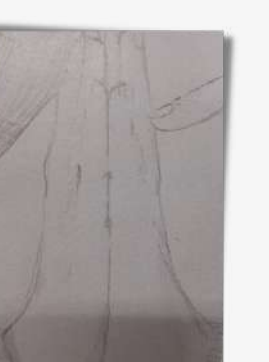

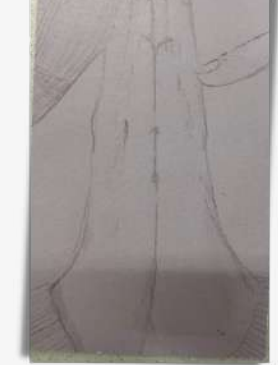

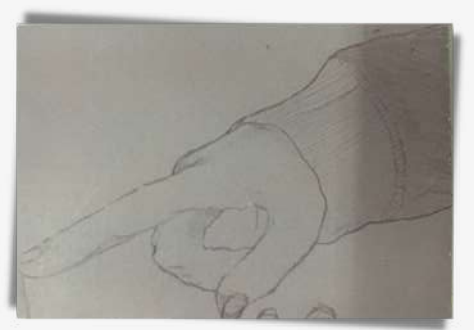

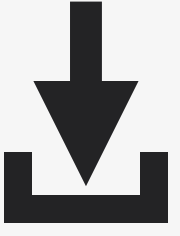

### Réalisations finales à partir des images

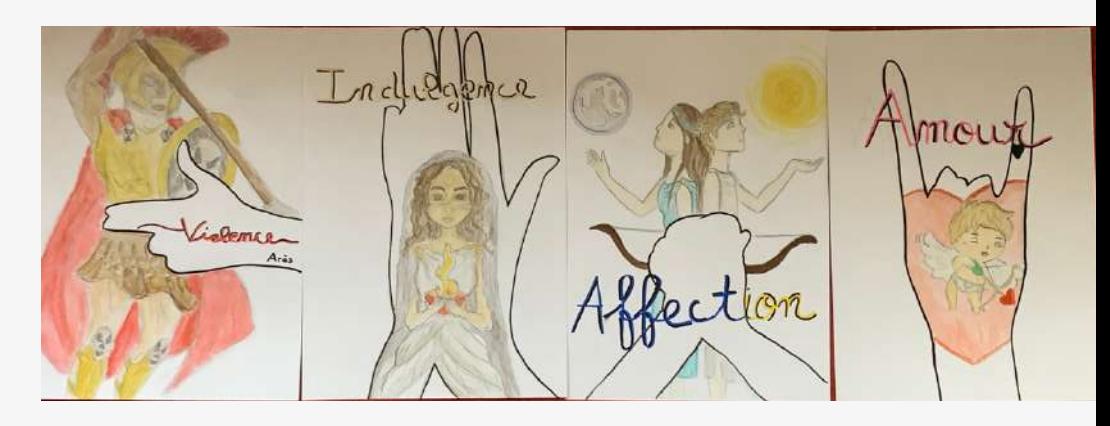

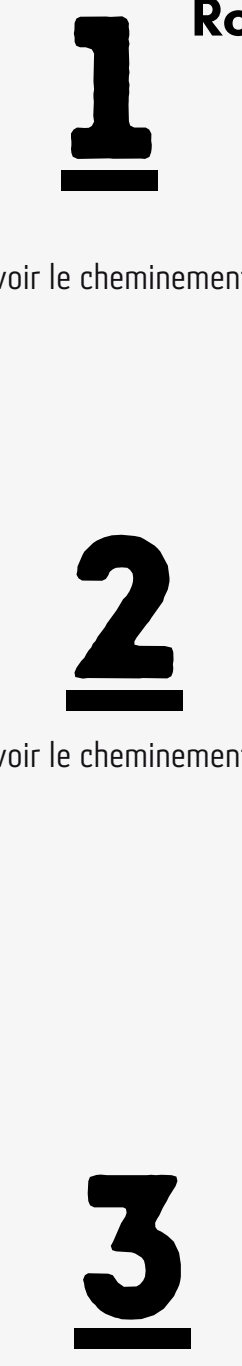

### Ecouter la présentation orale du projet

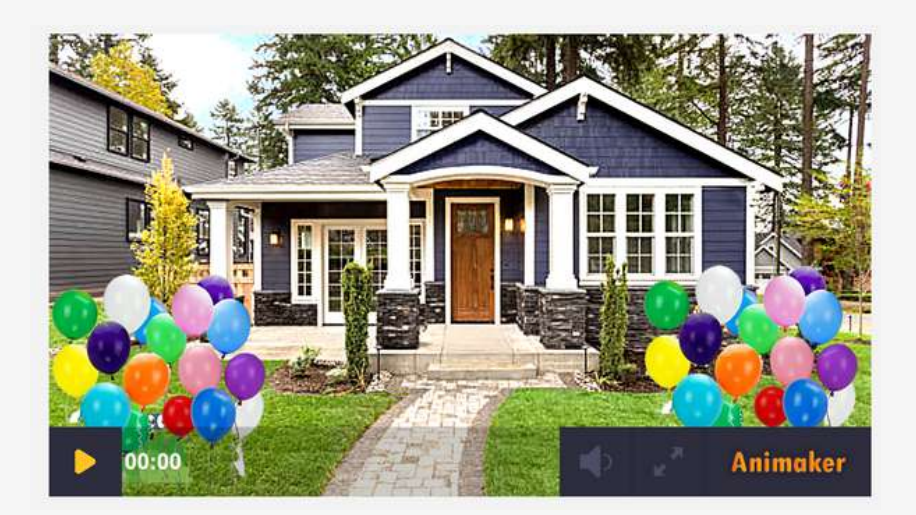

### cliquer pour voir la réalisation

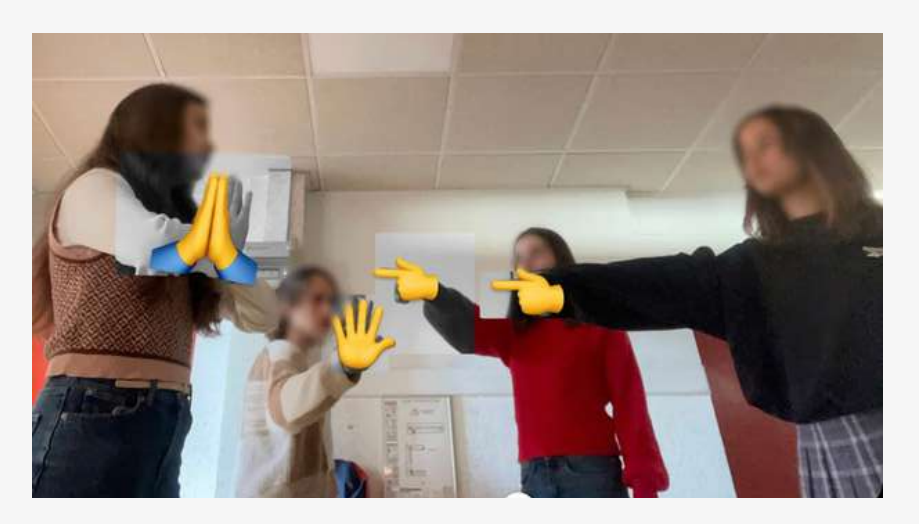

cliquer pour voir la réalisation

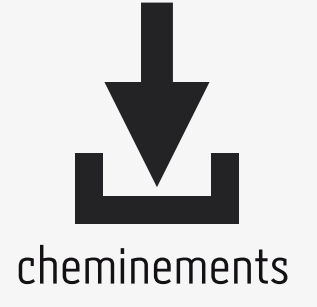

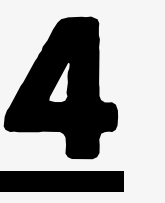

### Nathan Victor Arsène Thomas Corentin

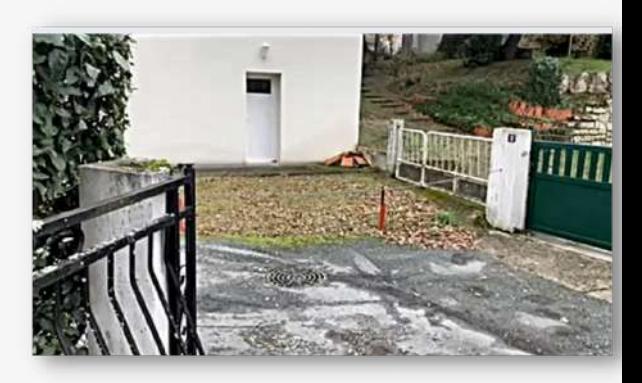

Hanka et Margot

Ecouter la présentation orale du projet

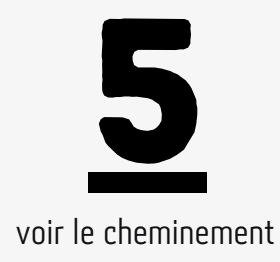

### cliquer pour voir la réalisation du film tourné à l'exterieur

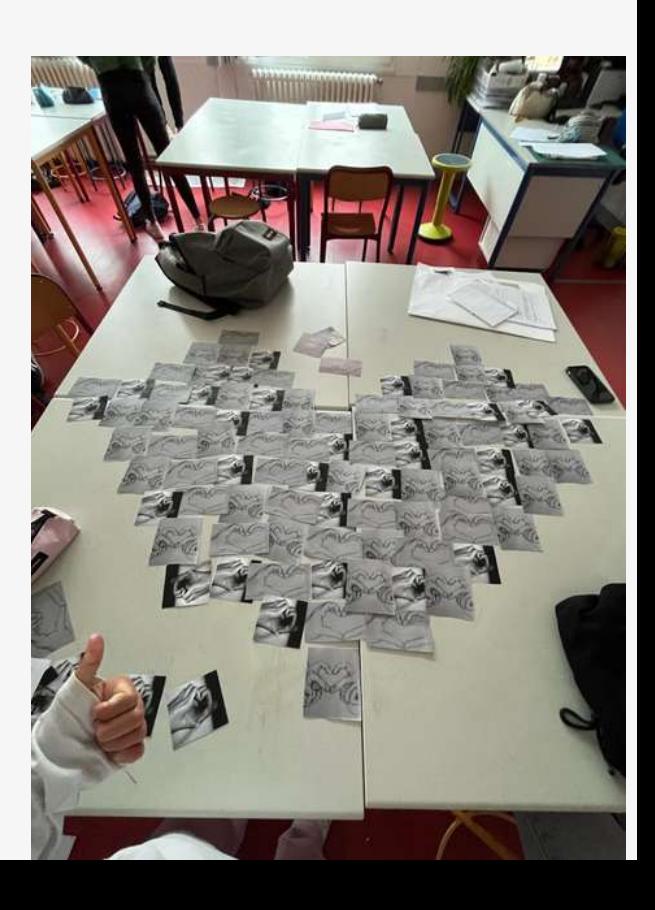

voir le cheminement

ഗ

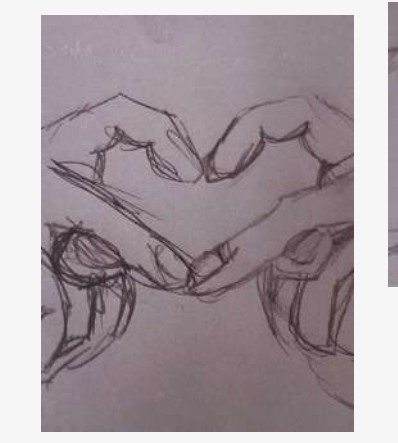

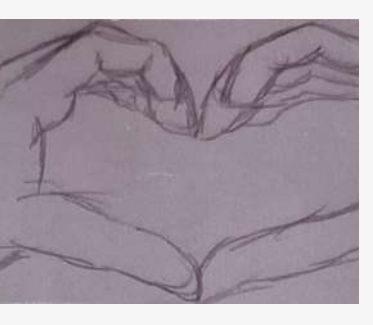

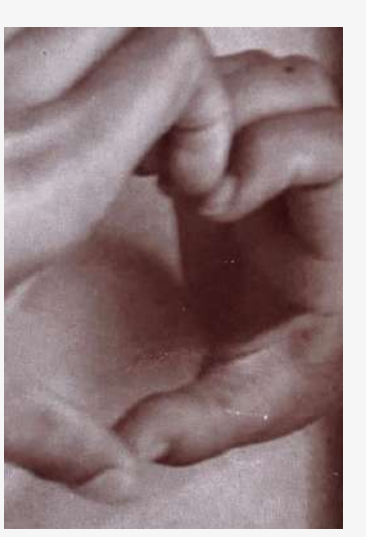

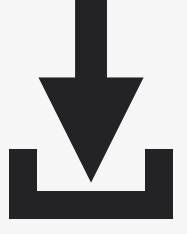

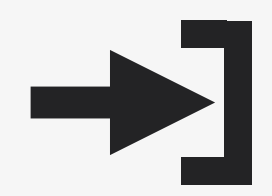

Images choisies

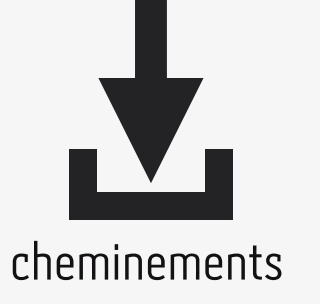

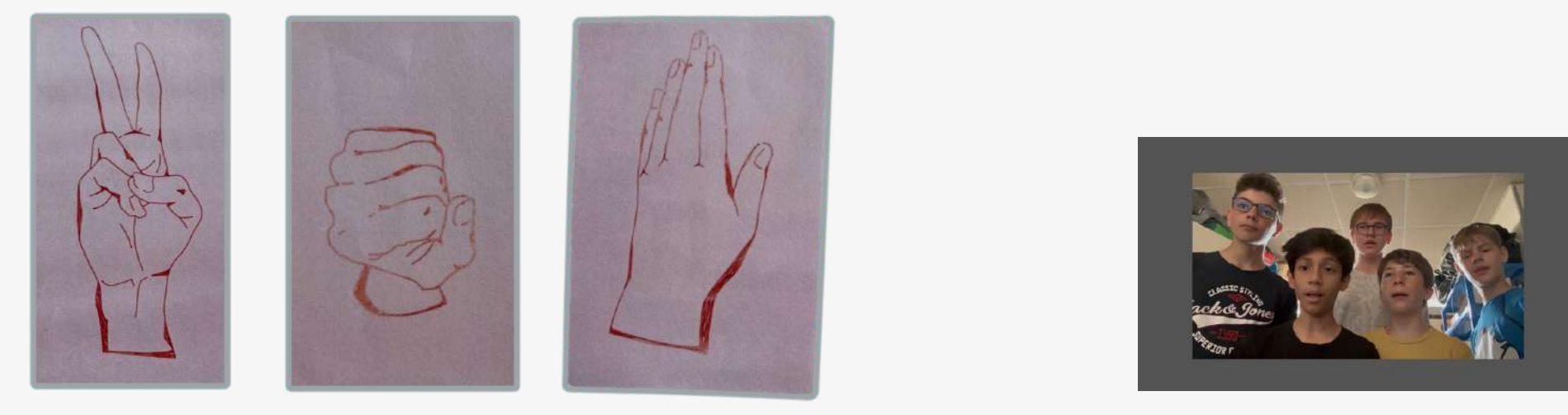

### cheminements Réalisations finales à partir des images

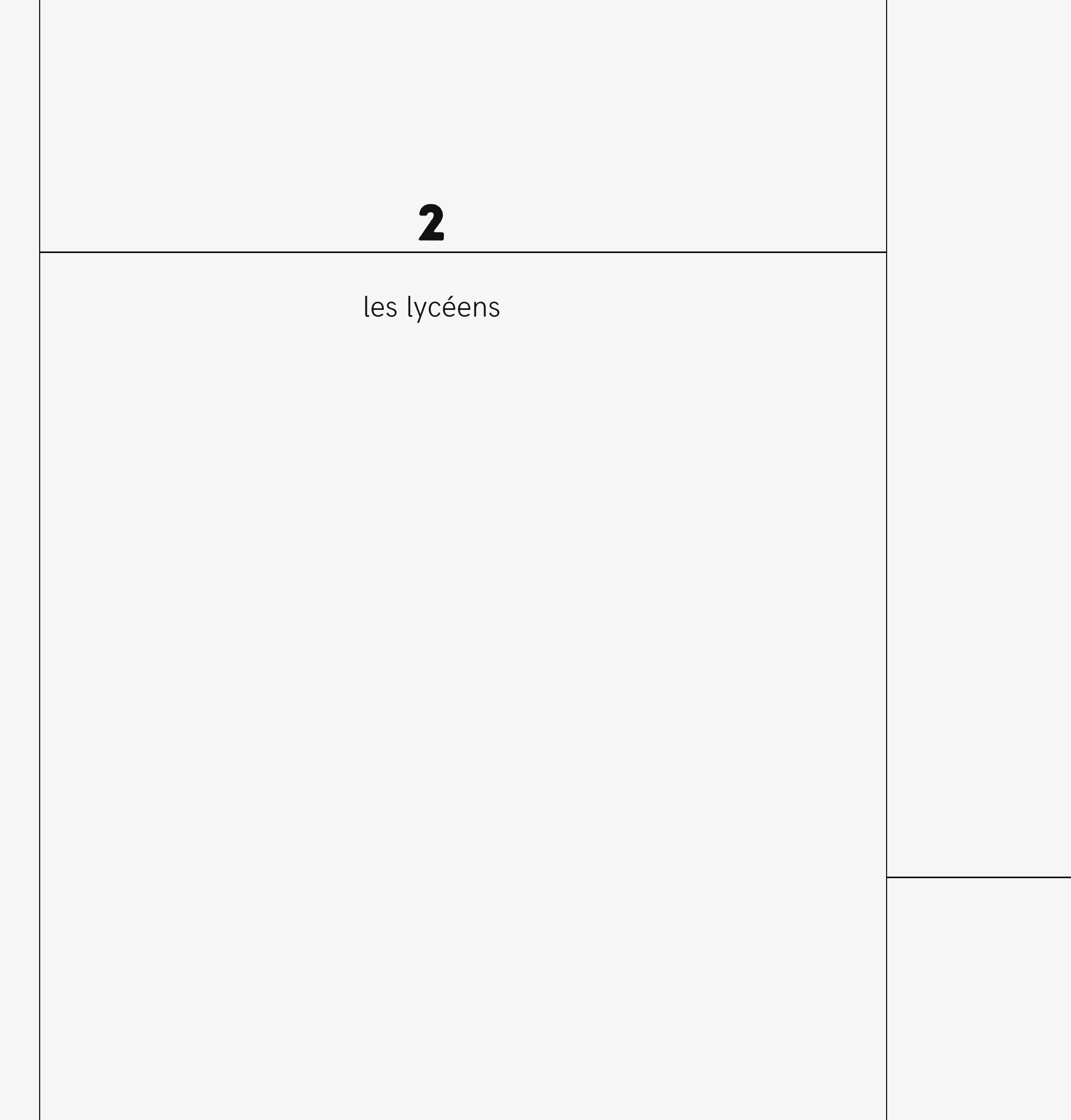

Terminales

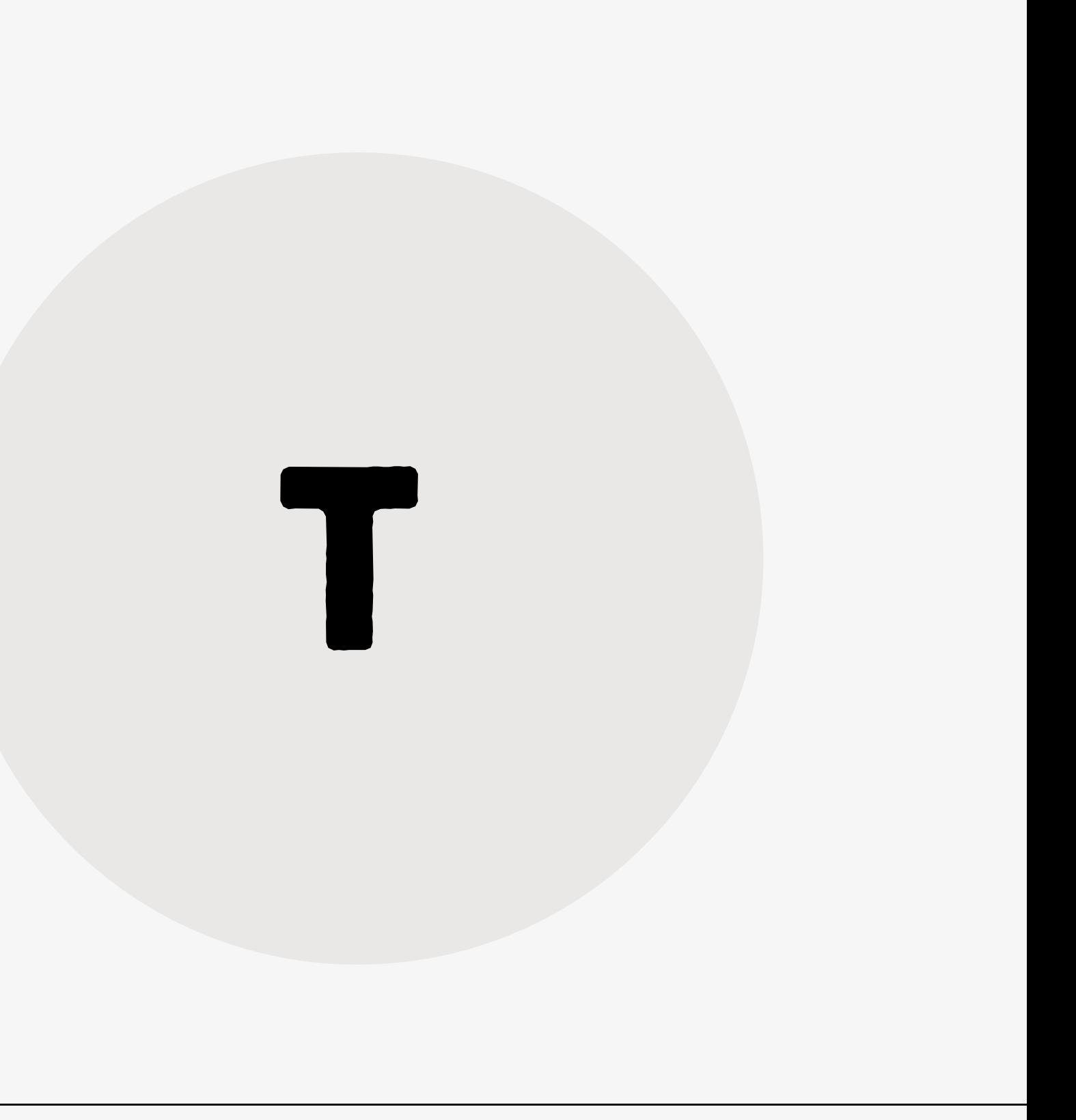

Le principe / l'idée : Envoyer un **colis contenant un objet** à une autre classe.

Le contenant devient alors objet de questionnement, devient INCITATION Comment donner à voir le cheminement de la reflexion (numériquement) ? Comment donner à voir ce qui a été produit ?

Comment échanger avec d'autres élèves (numériquement) ?

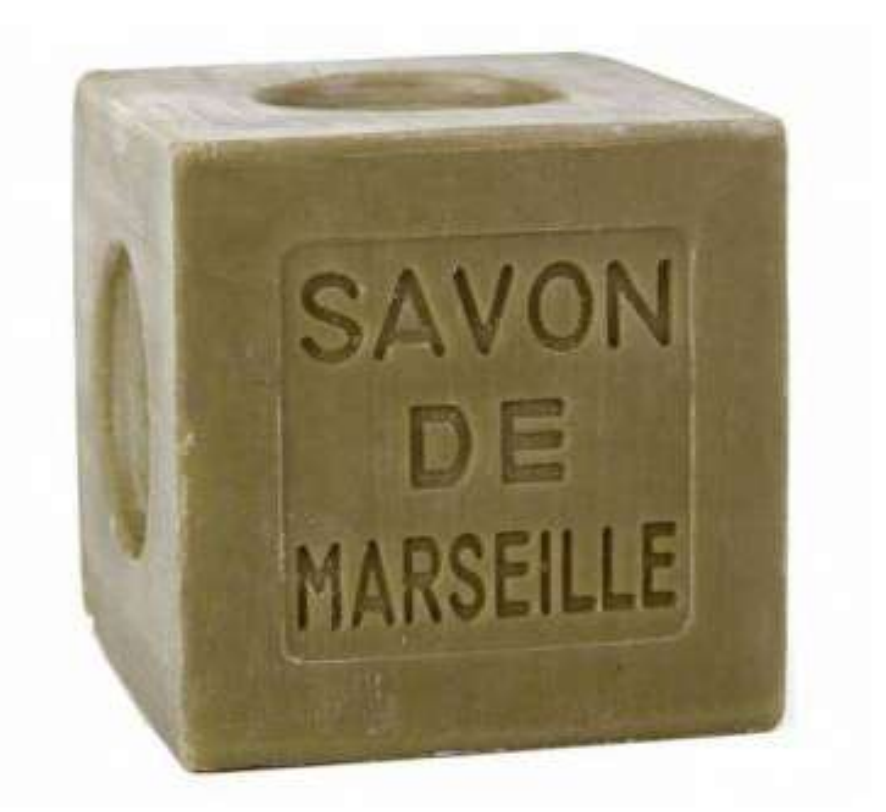

### Amener les élèves à participer à un projet collectif et à communiquer sur les productions

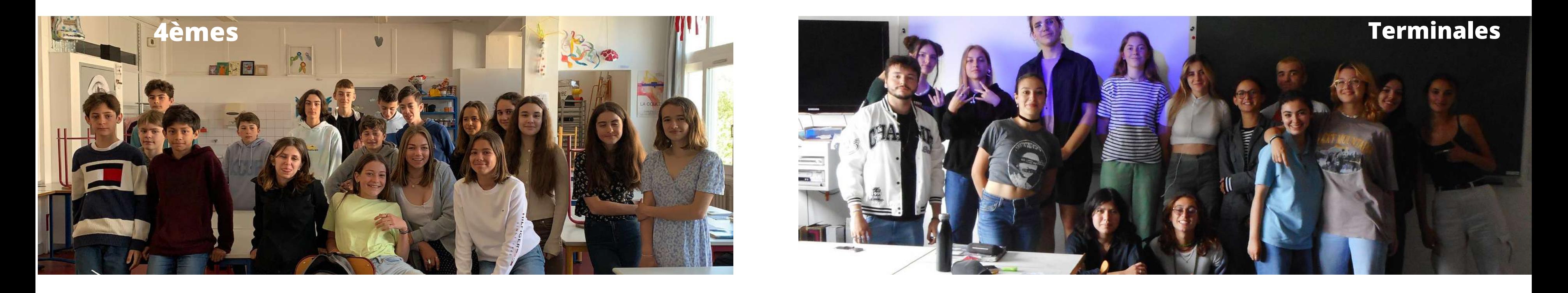

### Propositions des élèves

### photographie, vidéo, objet, expérimentation, installation, maquette,

 $\bullet\bullet\bullet$ 

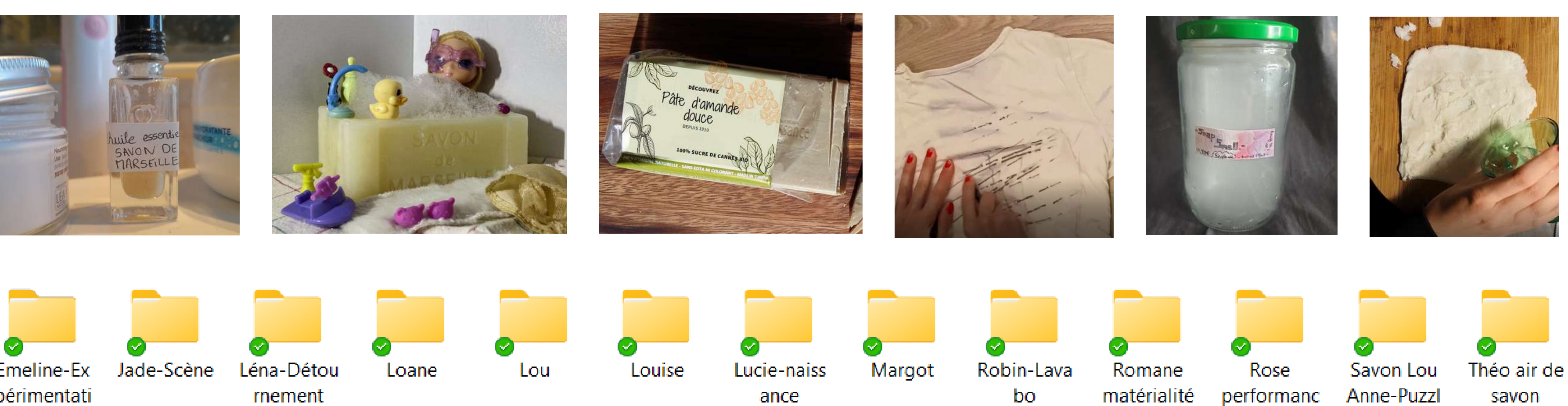

Emeline-Ex périmentati

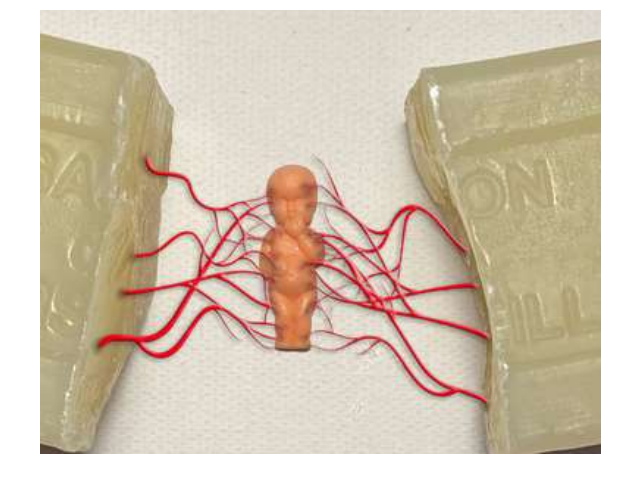

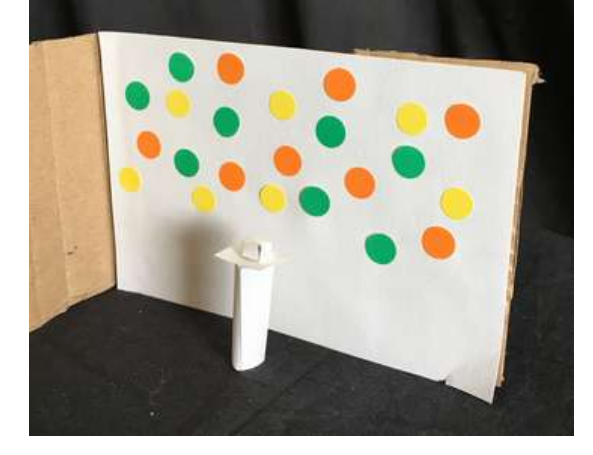

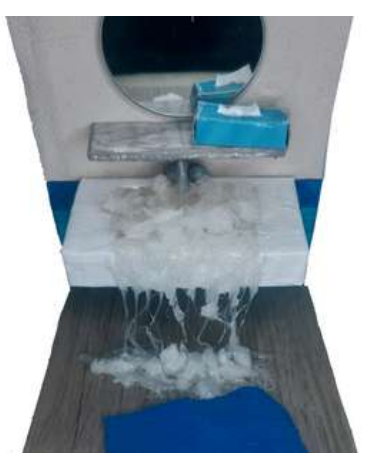

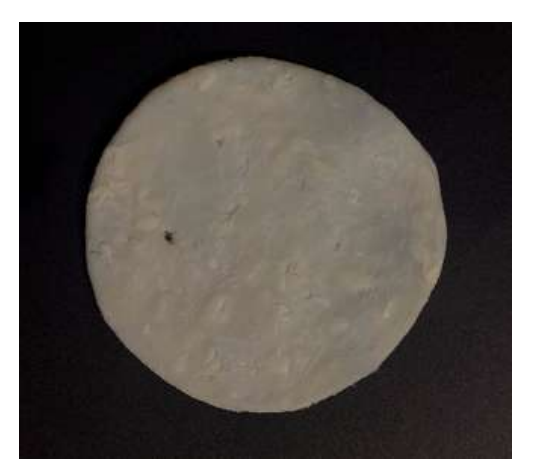

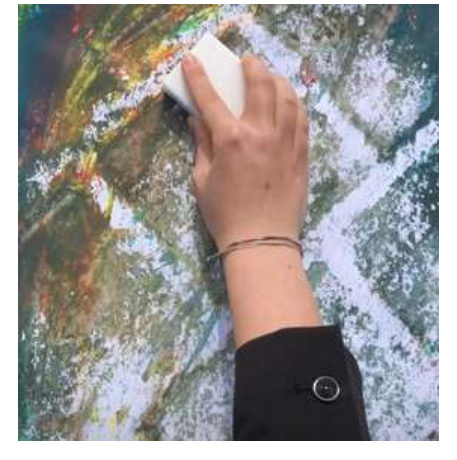

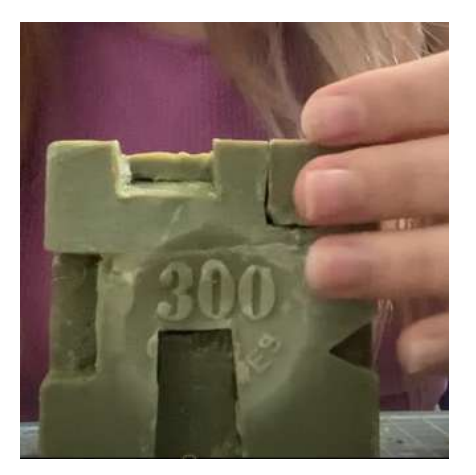

### Les traces photographiques des travaux, les vidéos, les notes d'intention, les oraux explicatifs...

mail envoyé à la classe de 4è: lien vers les travaux

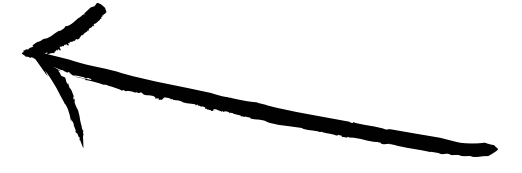

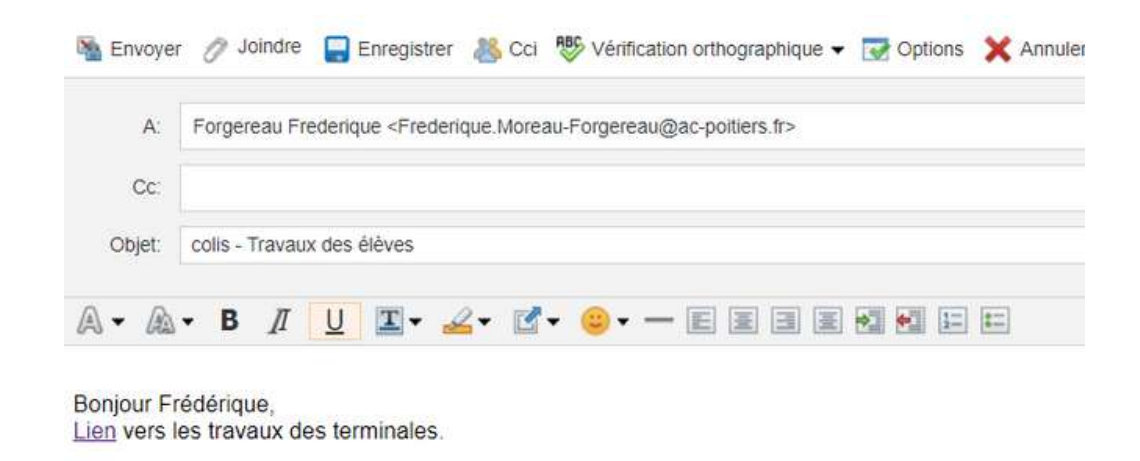

Stéphanie Catherine-Duchemin

Lien [vers](https://www.canva.com/design/DAFBsN55u7c/g4n4rLnfwv2HpxB0B2SRBg/view?utm_content=DAFBsN55u7c&utm_campaign=designshare&utm_medium=link2&utm_source=sharebutton) un travail [argumenté](https://www.canva.com/design/DAFBsN55u7c/g4n4rLnfwv2HpxB0B2SRBg/view?utm_content=DAFBsN55u7c&utm_campaign=designshare&utm_medium=link2&utm_source=sharebutton) à l'oral

### DU SAVON a MANGER

Création d'un objet qui sera le sujet principal d'une vidéo mettant en scène quelqu'un qui entre dans sa salle de bain et se met à croquer dans un savon. Le savon ici en croquis est une reproduction d'un vrai, mais lui contrairement à celui qui lave, est comestible. C'est un gateau recouvert d'un glacage blanc (pour reproduire la texture d'un vrai savon), gravé avec les inscriptions du savon de Marseille. Autour de lui, les bulles, caractéristiques d'un savon, sont en sucre.

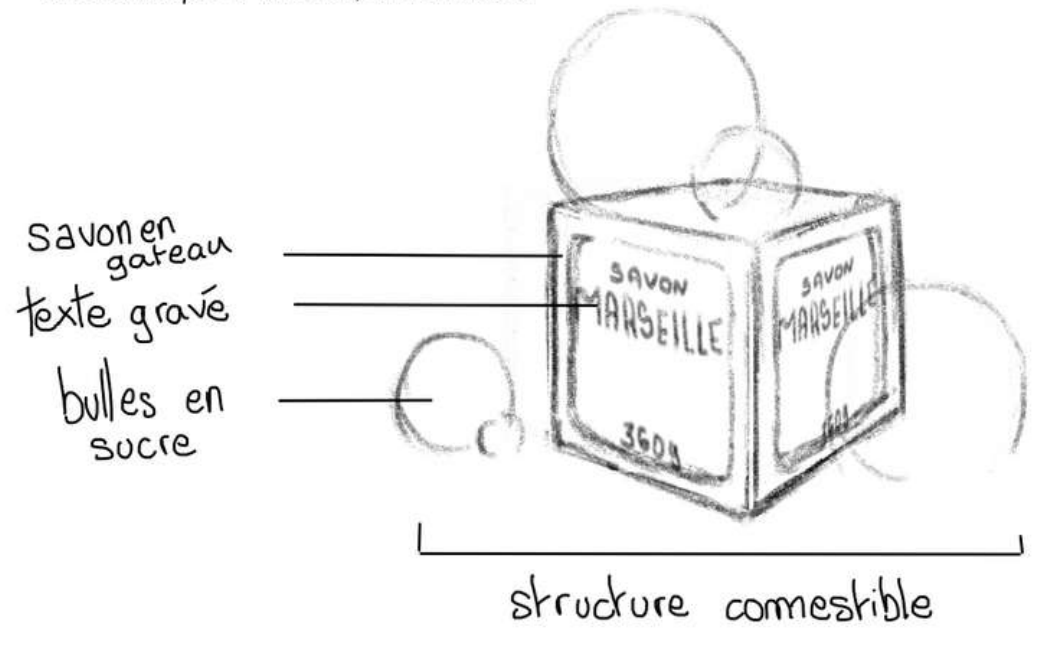

### Lien vers des [travaux](https://www.canva.com/design/DAFBovxykBE/lnOTM0271pnK07VWfPBYSA/view?utm_content=DAFBovxykBE&utm_campaign=designshare&utm_medium=link2&utm_source=sharebutton) vidéo

Au sein du lycée, les travaux des deux groupes ont été [montrés](https://drive.google.com/drive/folders/1FH-TucRFvu3aFgt2KC5-XoNJKZj2rVoD?usp=sharing) sur des écrans fixes positionnés à des endroits de circulation: Hall, CDI, galerie.

Un choix collégial a été fait de diffuser ces travaux sur ces **écrans installés dans des boîtes** et destinés à montrer des travaux d'arts plastiques. Certains élèves passent, d'autres s'arrêtent, repassent devant, prennent en photo ou en en vidéo pour "partager". On été écartés la diffusion par réseau social des spé artsP. , le QR code etc ... A été privilégiée la rencontre qui nécessite un arrêt, il stationne. Le spectateur regarde, s'en va, revient s'il le veut. Il peut en informer le public potentiel présent au lycée par la parole, en "direct", dans "la vraie vie". mais peut être préfèrera- t-il utilser son portable...

Dans le hall d'entrée du lycée de Devant le CDI Dans le hall de la galerie du lycée

Cartel:

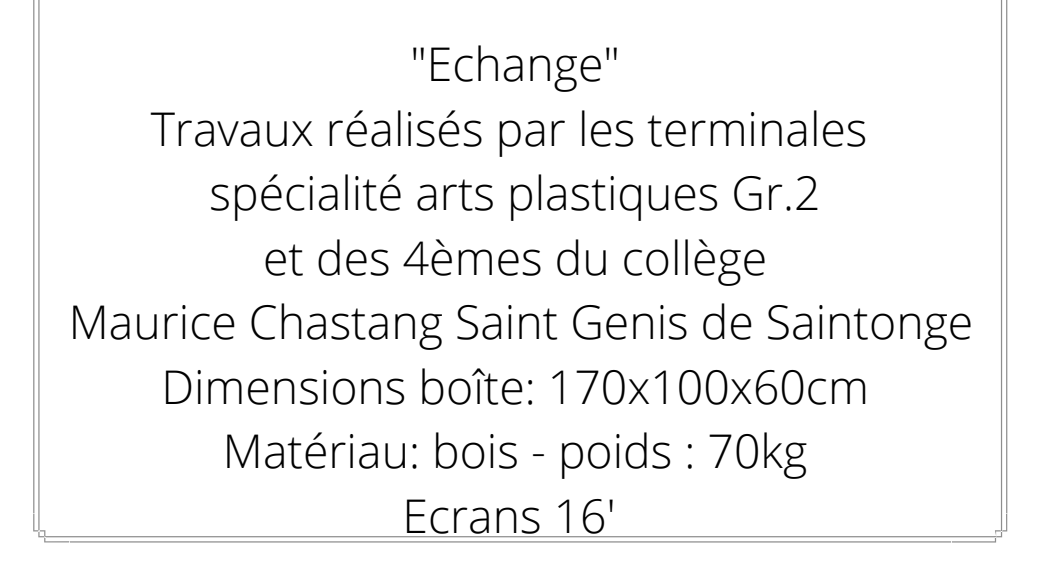

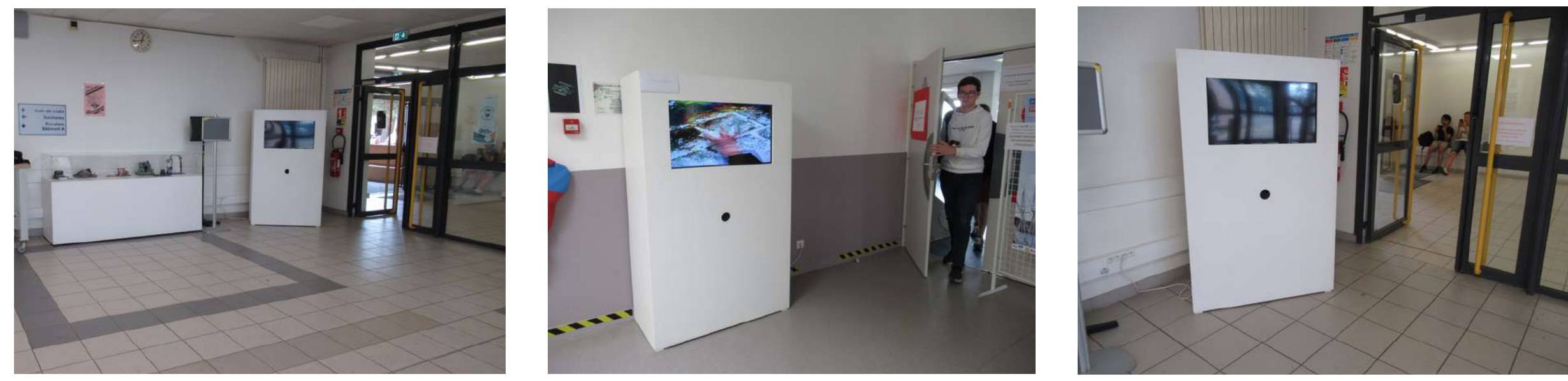

### Compétences lycéens

Introduction du réel comme matériau ou élément du langage plastique Cohérence plastique en lien avec le degré de transformation des matériaux (homogénéisation d'éléments composites ou hétérogénéité affirmée), importance de la trace et du geste

Accentuation de la perception sensible de l'œuvre Rapport au contexte de présentation et de diffusion Stratégies développées pour mettre en question les modalités contemplatives par l'expérience de dispositifs de présentation variés,mobilisant notamment les sens ou le corps du spectateur 

Monstration à un public large ou restreint dans des espaces spécialisés inscription de l'œuvre dans des espaces dédiés prise en compte du rapport à l'architecture, à la sensibilité d'un public, à la transmission d'une création 

Diffusion d'une création par l'exposition partis pris d'un accrochage, d'une mise en espace orientation du regard du public 

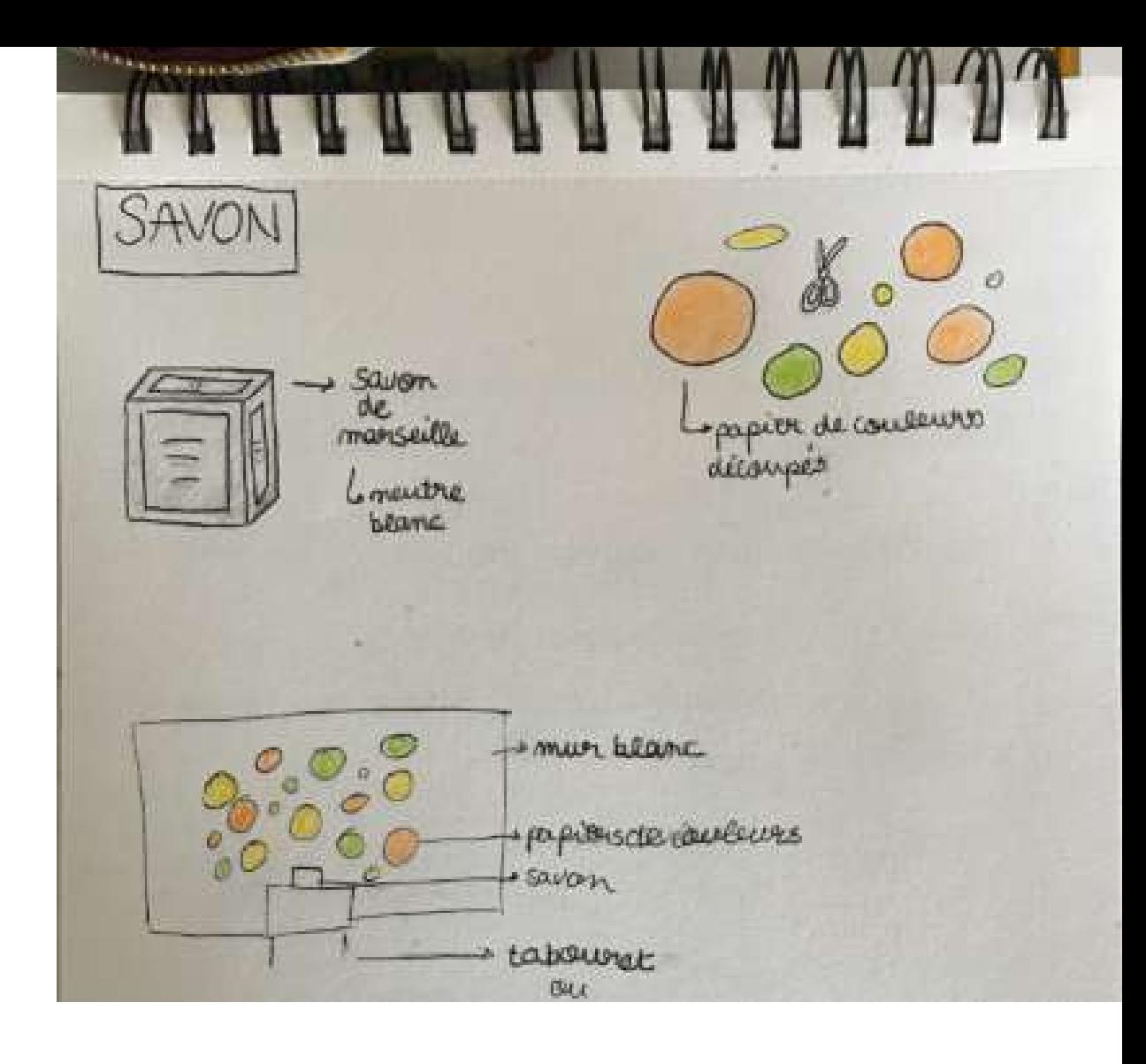

Expérimenter, produire, créer

Sengager dans une démarche personnelle, de proposer des réponses plastiques, en deux et en trois dimensions

Choisir et maîtriser ses propres moyens d'expression en fonction d'un projet, d'expérimenter des langages plastiques et des techniques au service de ses intentions

Prendre en compte les caractéristiques de l'image photographique, vidéo ou d'animation (cadrage, mise au point, lumière, photomontage, montage…) 

Mettre en œuvre un projet artistique individuel ou collectif

S'engager dans une démarche personnelle,

Rendre compte oralement des intentions de sa production

Exposer l'œuvre, la démarche, la pratique

Pésenter la démarche par différents moyens, oralement et à l'écrit, en choisissant des langages et techniques permettant de donner à voir avec efficacité un projet, une démarche, une réalisation 

Envisager et mettre en œuvre une présentation de la production plastique

Créer, individuellement ou collectivement, les conditions d'un projet d'exposition pour un public.

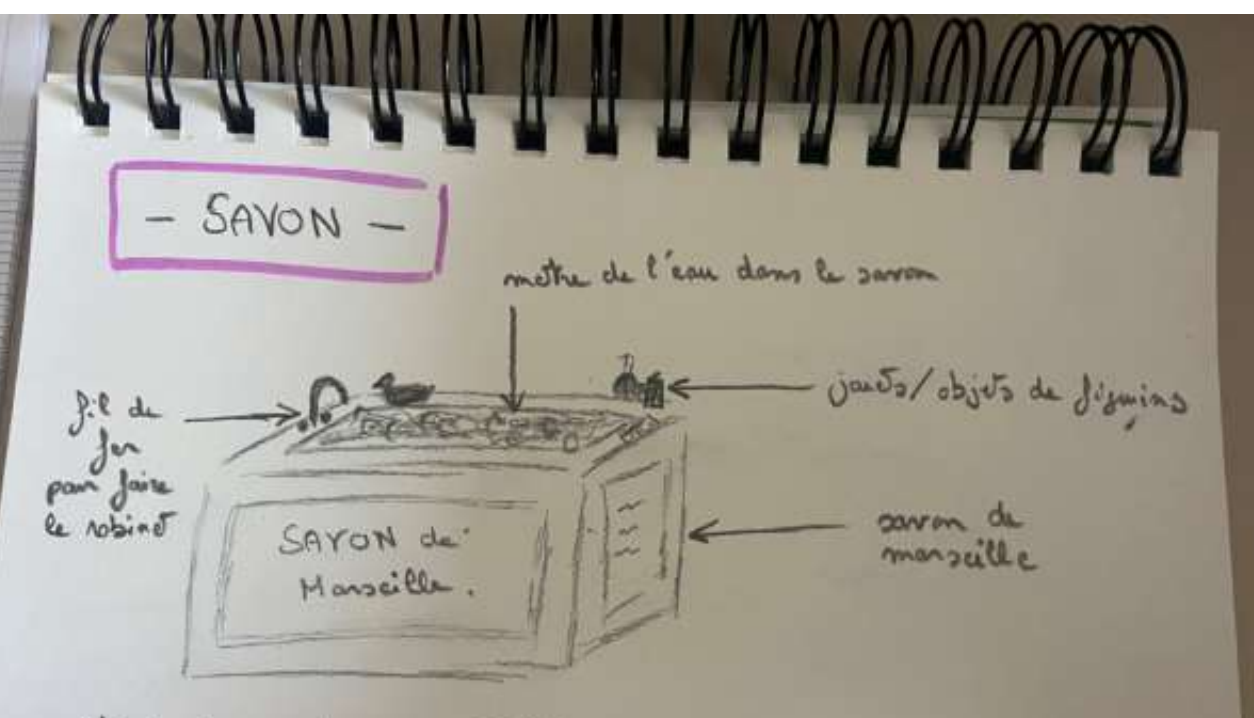

. Mini baignère en savon<br>· faire une photo qui donne l'impremme d'une bain taille humaine

### Questionnements plasticiens:

# BILAN

Les élèves ont accueilli cette séquence avec enthousiasme. Ils ont pu imaginer et expérimenter des techniques et des modes d'expression en fonction de leur sensibilité et de leurs compétences. Pour les collégiens l'utilisation de l'application Canva a permis de centraliser les intentions et le cheminement, elle a également favorisé l'échange entre les membres des groupes et l'enseignant. Les lycéens ont fait des travaux en tenant compte du public auquel ils s'adressaient. L'échange a dynamisé le projet.